# **UNIVERSIDAD NACIONAL DE INGENIERÍA**

**FACUL TAO DE INGENIERÍA GEOLOGICA, MINERA Y METALURGICA** 

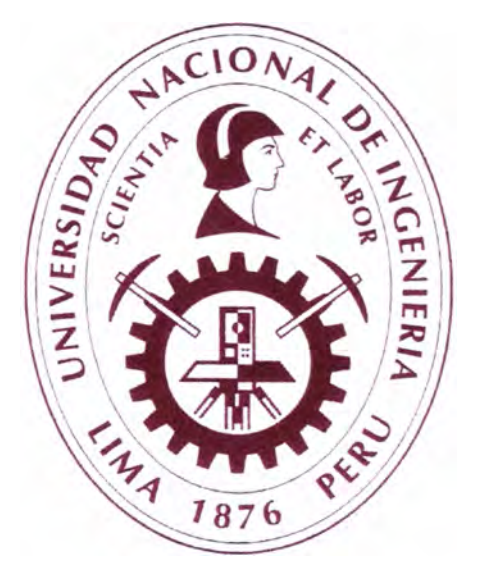

# **"APLICACIÓN DE ALTA PRECISION EN LA PERFORACION DE MALLAS DE PRODUCCION EN CIA. MINERA YANACOCHA SRL."**

# **TESIS**

# **PARA OPTAR EL TITULO DE INGENIERO DE MINAS**

**ELABORADO POR:** 

# **RICARDO ANTONIO CACERES ALEMAN**

**ASESOR:** 

**MSc. lng. JOSE ANTONIO CORIMANYA MAURICIO Lima-Perú** 

**2012** 

## **INDICE**

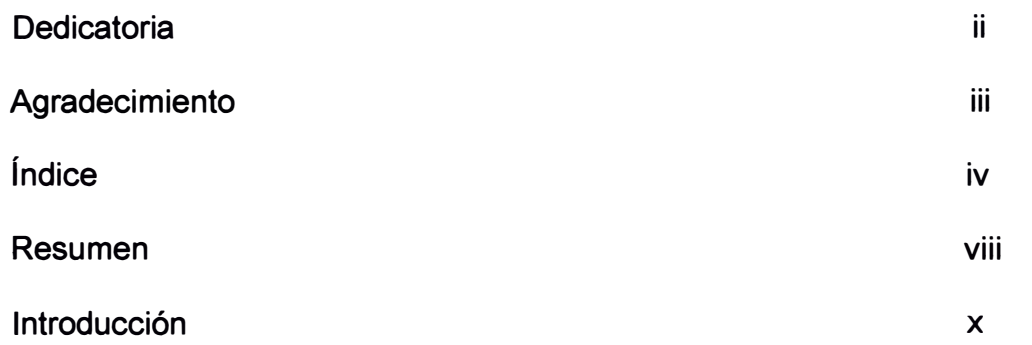

## **CAPITULO 1**

# **GENERALIDADES**

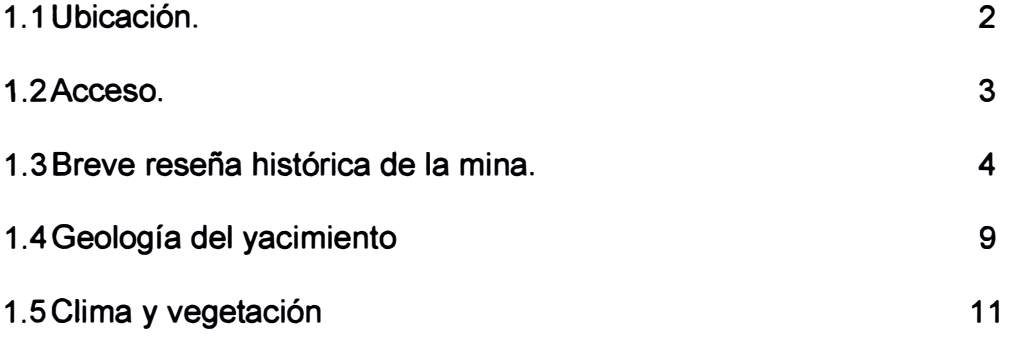

## **CAPITULO 11**

## **OPERACIONES MINA**

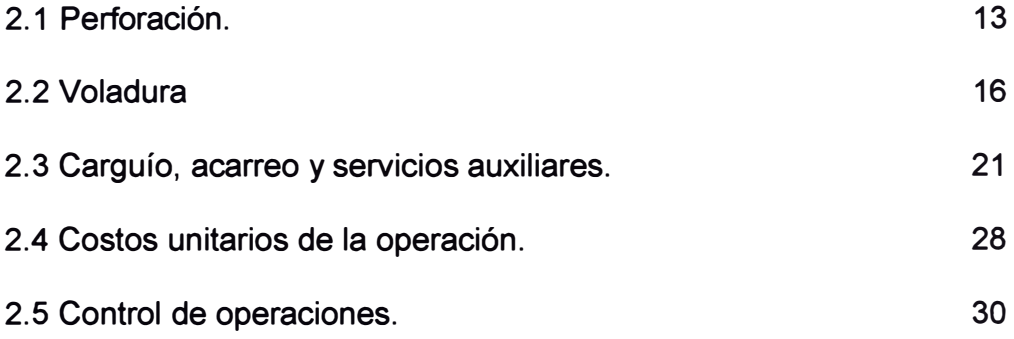

## **CAPITULO 111**

# **PLANEAMIENTO MINA**

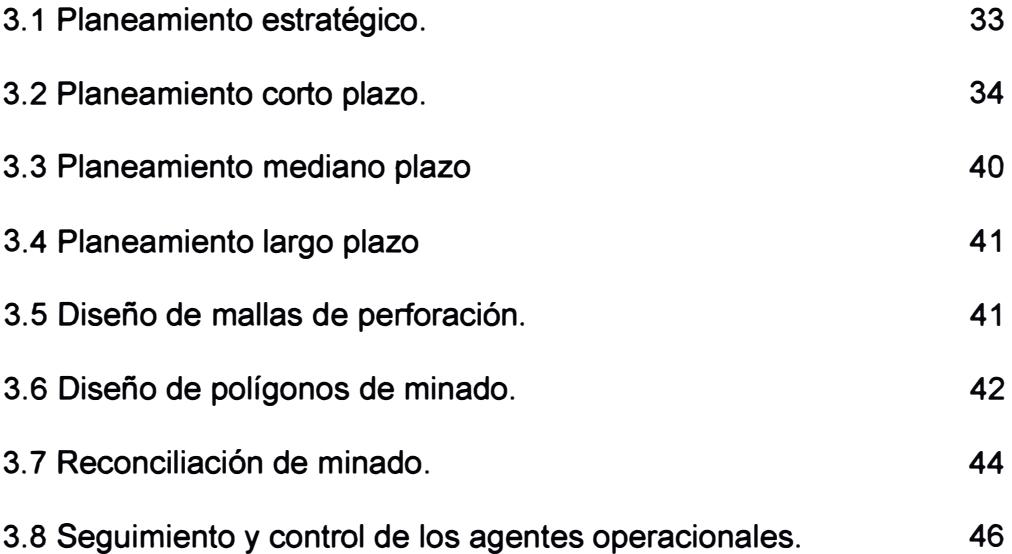

# **CAPITULO IV**

## **GESTION MINERA**

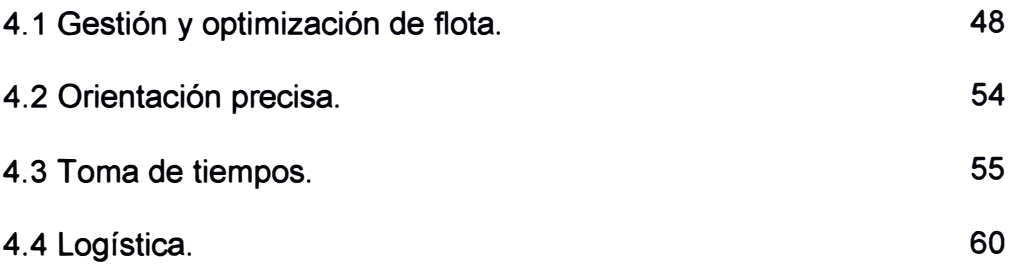

# **CAPITULO V**

# **IMPLEMENTACION DE ALTA PRECISION**

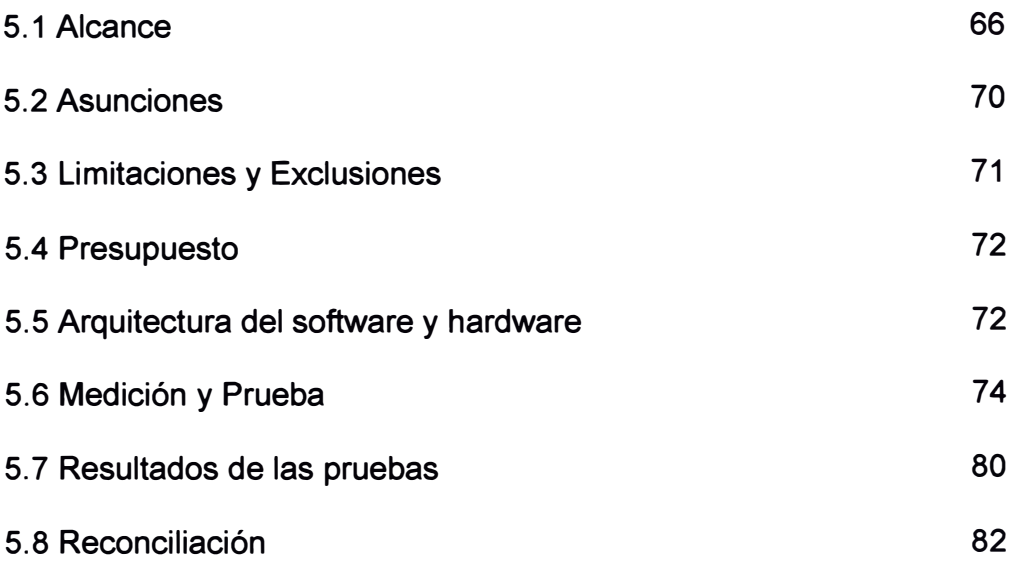

## **CAPITULO VI**

# **APLICACIÓN DE AL TA PRECISION EN LAS MALLAS DE**

## **PEFORACION**

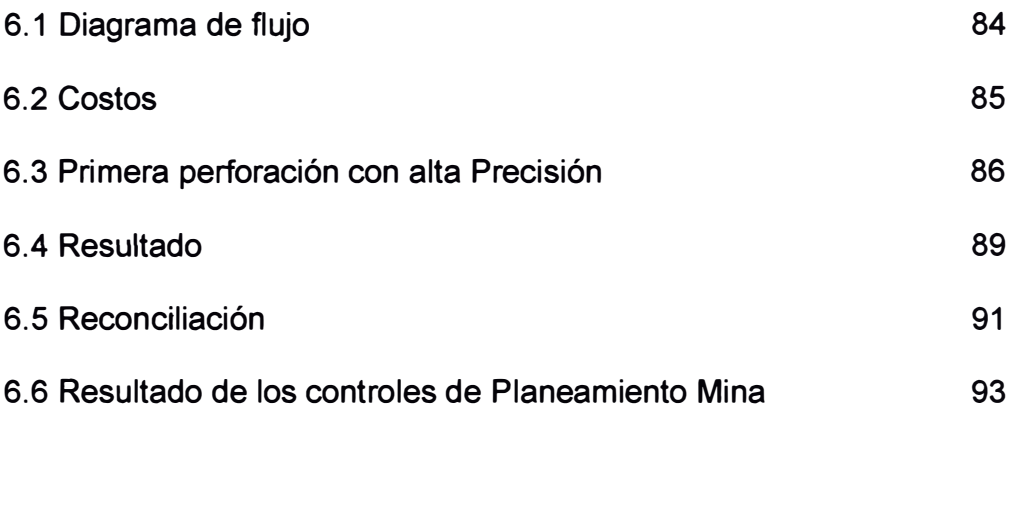

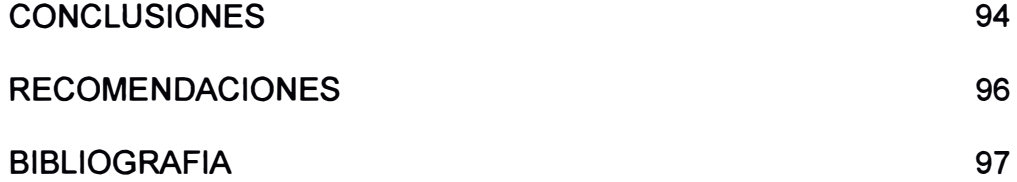

#### **RESUMEN**

La presente tesis titulada "Aplicación de alta precisión en la perforación de mallas de producción en Cia. Minera Yanacocha SRL." realiza una propuesta de análisis y describe cada uno de las etapas y/o pasos que se deben de llevar a cabo para maximizar la productividad. En la actualidad el proceso de marcado de mallas en campo es parte de las actividades diarias del equipo de topografía mediante estacas con cintas de colores. Estogenera inexactitudes en cuanto a la ubicación exacta del punto a perforar, como a la profundidad del mismo. Por tal motivo se tiene diferencia en el resultado de la perforación de la malla de producción versus lo diseñado en el gabinete, dicha diferencia pasa por la profundidad así como el posicionamiento del taladro. Por lo indicado se requiere tener la información de la malla a perforar en tiempo real tanto para el operador como para toda la supervisión, de esta manera se podrá tener seguimiento, control, monitoreo de la producción, seguimiento de suministros, patrón del progreso actualizado automáticamente, así como la visualización grafica de la actividad que se esta realizando según lo diseñado.

Actualmente las actividades unitarias en la operación son de mucha importancia para alcanzar el objetivo de la empresa, por tal motivo se ha investigado como influye la perforación en el resultado integral de la operación.

El operador ubica los taladros y realiza la perforación de los mismos en base a la experiencia, el cálculo de posicionamiento y profundidad es manual. El error de posicionamiento y ubicación es de 30 cms. El error en la profundidad es de 50 cms. Los sobre costos por sobre-perforación, voladura secundaria y carguío por mala fragmentación de la roca, esto a consecuencia de fallas en la perforación.

La aplicación de la alta precisión en la perforación de mallas de producción proporciona a la industria minera una herramienta de optimización para la voladura, que antes no se tenía con la demarcación en forma manual. Esto, ha proporcionado a que el resultado de la perforación sea de manera precisa para satisfacer las necesidades operacionales específicas o para superar restricciones en sus procesos. Esta herramienta ha mejorado la productividad y eficiencia de los procesos mineros tales como carguío, transporte, molienda y procesamiento. Además del beneficio económico, al tener una mayor precisión en la delimitación de los polígonos de minado, gracias a su visualización grafica de avance permite que todas las áreas inmersas en la operación puedan hacer seguimiento y control.

#### **INTRODUCCION**

El distrito minero de Yanacocha es un conjunto de yacimientos epitermales diseminados de oro de alta sulfuración, en el cual inicialmente existieron algunas minas de mercurio en algunas partes del distrito. La exploración moderna comenzó en los años 60 cuando en 1968 la compañía Nipón Mining realizo 13 sondajes en la exploración por cobre. En el año 1979, la compañía BGS realiza una campaña regional de geoquímica en sedimentos de quebradas. En los años 80, Cedimin (BRGM) detecta las primeras anomalías geoquímicas de plomo y plata. En 1983 Newmont Mining Corporation realiza visitas a esta zona y en 1984 se realiza Joint venture con Cedimin y Compañía de Minas Buenaventura. La primera mineralización de oro en superficie se descubre en 1984, cuando los muestreos de rocas permitieron la identificación da varias anomalías geoquímicas de superficie.

La perforación en el distrito minero de Yanacocha comenzó en 1985, entre los años 1986 a 1990 se descubre los yacimientos de Yanacocha Sur, Yanacocha Norte, Carachugo, Maqui Maqui, San José, Cerro Quilish y Cerro Negro. En 1992 se determinó la primera reserva distrital de 1.28 millones de onzas. En los años 1997 y 1999 se descubren los yacimientos de La Quinua, el Tapado, Chaquicocha y Corímayo.

Minera Yanacocha SRL. (Propiedad del 51% de Newmont Mining Corp., 44% de Compañía de Minas Buenaventura y el 5 % del IFC), comenzó la producción en el yacimiento de Carachugo en 1993 y desde entonces a diciembre 2010 se han recuperado 23 millones de onzas de oro y 2 billones de toneladas movidas en todas sus operaciones activas y concluidas en lo que actualmente es la operación minera de oro más grande de Sudamérica trabajando en la actualidad los tajos de Yanacocha, Chaquicocha y La Quinua.

### **CAPITULO 1: GENERALIDADES**

El planeamiento de minado no es simplemente el diseño de la extracción de materiales dentro de un Límite de excavación y la programación de la producción. Es en realidad el completo planeamiento de negocios del activo existente por el cual se determinan las metas y objetivos de la empresa y la selección a través de una sistemática consideración, de alternativas, políticas, programas y procedimientos, para el logro de las mismas. Este ciclo de planeamiento debe considerar necesariamente:

- Estrategia y contexto de la industria
- Marketing (volumen, calidad y precio)
- Seguridad y cuidado del medio ambiente
- Diseño de minado
- Programación de la producción
- Gerenciamiento de la mina

• Plan de cierre de la mina.

### **1.1. UBICACIÓN**

El Distrito Minero de Yanacocha se ubica en el norte del territorio peruano, específicamente en el Departamento de Cajamarca, provincia de Cajamarca, distrito de la Encañada, aproximadamente a unos 25Km. en línea recta al norte este de la ciudad de Cajamarca y cuyas elevaciones se encuentra entre las alturas de 3400 a 4200 m.s.n.m. Pertenece a la franja volcánica terciaria andina del norte del Perú, toda esta propiedad comprende un área de mas de 175000 hectáreas.(Figura 1).

## **FIGURA 1: VISTA DEL ÁREA DEL OPEN PIT YANACOCHA**

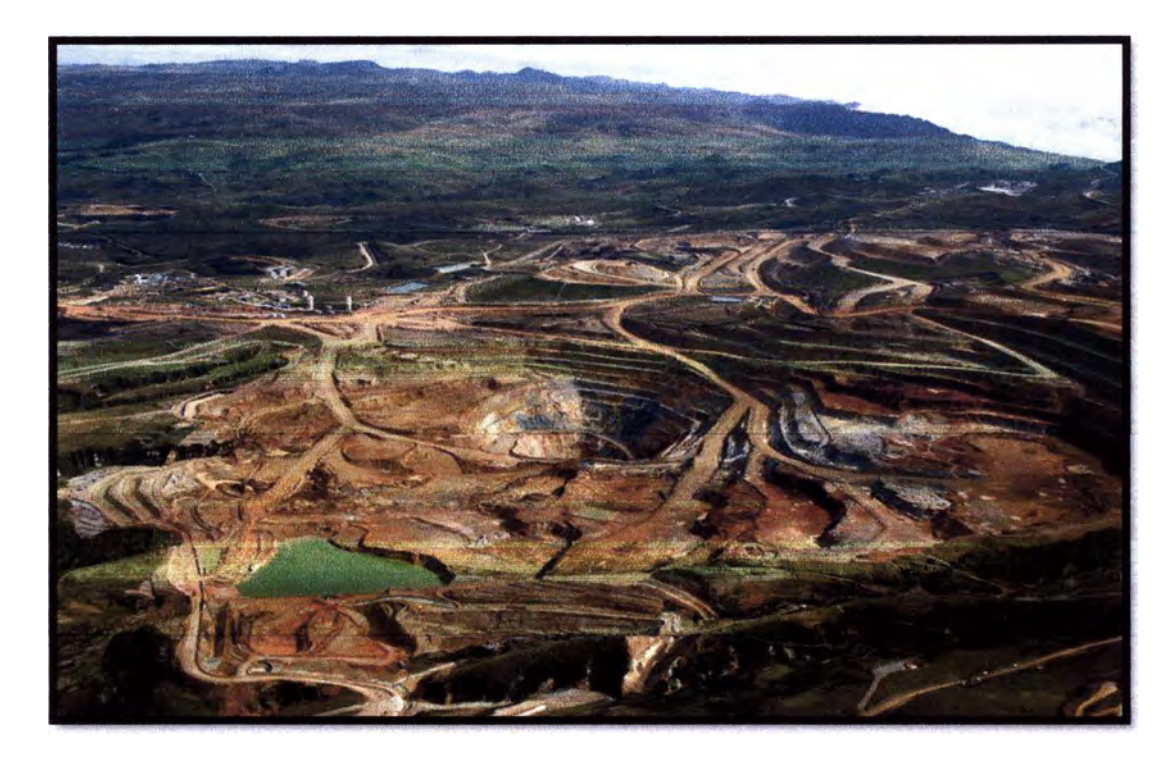

Sus coordenadas geográficas son:

78 ° 25'- 78 <sup>º</sup>33 '----------------Longitud Oeste

06°54'-07°04'-------------------------Latitud Sur

Sus coordenadas UTM son las siguientes:

9227000 N, 773500 E

9223000 N, 776500 E

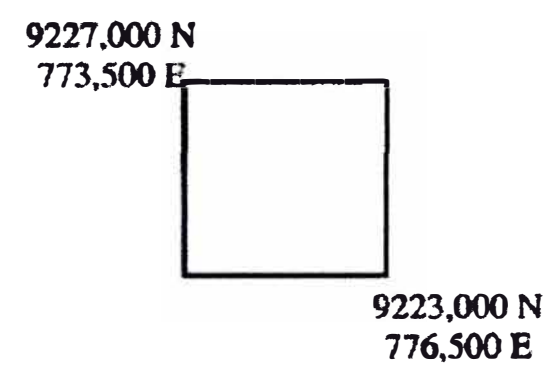

#### **1.2. ACCESO**

La accesibilidad se puede hacer vía aérea ó terrestre desde la Ciudad de Lima hasta la ciudad de Cajamarca siguiendo la ruta:

Lima - Cajamarca 960Km.

A partir de la ciudad de Cajamarca se puede acceder vía terrestre aproximadamente 1 hora de viaje a la instalación de operaciones de Minera Yanacocha a través del acceso Cajamarca - Hualgayoc; en donde se tiene una carretera hasta la operación.

Cajamar<sup>c</sup>a - Oficinas Administrativas 24Km. Oficinas Administrativas - Área de Seguridad (Huandoy) 9 Km. Área de Seguridad (Huandoy) - Tajos 6-18 Km.

## **1.3. BREVE RESEÑA HISTORICA DE LA MINA**

Minera Yanacocha SRL (MYSRL) es una compañía cuyos accionistas son Newmont Mining Company de Estados Unidos con 51.35 %, Compañía de Minas Buenaventura con 43.65% Y la lnternational Financia! Corporation-lFC con 5%, brazo financiero del Banco Mundial.

Los derechos de propiedad de Minera Yanacocha SRL se muestran en la figura 2.

### **FIGURA 2: ACCIONISTAS DE YANACOCHA**

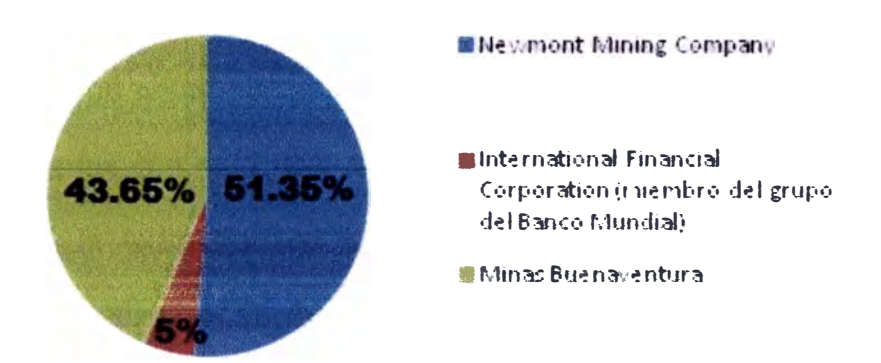

El área geográfica de yanacocha muestra una larga historia en la actividad minera, que se inicio en tiempos preincaicos. Se han descubiertos intentos de fundición de cobre en la zona de carachugo, lo que se asocia a la edad de piedra de la cultura Cajamarca. También han sido identificados restos de trabajo minero en cuevas ubicadas en el área de Maqui Maqui, donde el mineral extraído era usado por los nativos para fabricar puntas de flechas.

En 1990, se llevaron a cabo los estudios de factibilidad para iniciar los trabajos en una planta piloto para lixiviación en pilas. Yanacocha, inicia sus operaciones de explotación en el mes de agosto de 1.993, tras cubicar el nivel de reservas de 1,28 millones de onzas en la mina Carachugo, constituyéndose desde entonces en el mas importante proyecto aurífero de la zona de Cajamarca y en un importante polo de desarrollo en el norte del Perú, Yanacocha produjo su primera barra doré (una mezcla de oro y plata), el 7 de agosto de 1993.

En el año siguiente al inicio de sus operaciones, la empresa aumentó sus reservas a 3,78 millones de onzas y produjo 181 mil onzas de oro y comenzó el proyecto Maqui Maqui. En 1994, su objetivo principal fue llegar a 305 mil onzas anuales, con un costo de US\$ 135,00 por onza, 10% menos que en 1. 993. En el cuarto año de operaciones, la empresa empezó la expansión de los yacimientos Carachugo y Maqui Maqui, mejorando su nivel de reservas a 4,91 millones de onzas y produjo 552 mil onzas de oro. Finalmente, en 1996 inició la operación del yacimiento San José, y aumentó sus reservas probadas a 6, 12 millones de onzas, produciendo 881 mil onzas de oro y disminuyó a US\$ 107,00 el costo de producción por onza.

Yanacocha emprende sus operaciones con una expectativa de producción de 150 mil onzas anuales de oro, durante un periodo de 6 ó 7 años; con el rápido incremento de las reservas descubiertas y cubicadas, la empresa supero ininterrumpidamente, al final de cada año, la producción del año 2005 llego a alcanzar 3,3 millones de onzas.

En los cinco años de operación que permitieron su crecimiento y consolidación como la principal empresa productora de oro de Latinoamérica, Yanacocha invirtió alrededor de US\$ 140 millones, US\$ 70,5 millones en el desarrollo y expansión de Carachugo y otros US\$ 70,4 millones en el yacimiento de Maqui Maqui. En 1994 alcanzó las 305 mil onzas de oro, más del doble de la cifra originalmente prevista. En 1.997 superó por primera vez el millón de onzas. En 1999 la producción llegó a ser de 1,8 millones de onzas y en el 2001 se incrementó a un total de 1,91 millones de onzas, volumen ligeramente inferior a la producción de dos millones de onzas que fueron programados. Con este volumen, Yanacocha se convirtió en el 2001, en el segundo exportador del país, después de *Southern Peru,* con un valor de exportaciones de más de US\$ 500 millones, equivalente al 7,50% del total nacional.

A fines del 2000, las reservas auríferas probadas, llegaron a un máximo de 36 millones de onzas. Sin embargo, actualmente el énfasis de la empresa no es elevar a la categoría de probadas todos los recursos conocidos, sino descubrir nuevos, para incrementar el potencial de las operaciones. En tal sentido, ha disminuido el énfasis de explorar en las

áreas con reservas conocidas y se ha concentrado un mayor esfuerzo en lo que los geólogos llaman "poner nuevo material o prospectos en inventario". Al respecto, cabe señalar que Minera Yanacocha, después de los acuerdos a los que llegaron *Newmont* y Buenaventura con *Bureau des Recherches Geologiques et Minieres* de Francia (BRGM)<sup>+</sup> de Francia y posteriormente entre ellas, cuenta con 140 mil hectáreas de derechos mineros, entre las cuales se encuentran Minas Conga.

El depósito de Carachugo, el primero que explotó Minera Yanacocha, ya no tiene reservas. La mayor cantidad de la producción actual de Yanacocha proviene del depósito La Quinua, también se obtiene mineral de los tajos Yanacocha y Chaquicocha.

El origen del yacimiento de La Quinua es aluvial, es un "derrame" del depósito de Yanacocha: la roca tiene la misma composición que la del depósito original, pera está mezclada con arcillas. Cuando se iniciaron los trabajos de exploración, el propósito era perforar la roca madre con el objeto de encontrar la anomalía, pero se descubrió que el material aluvial también tenía oro. La Quinua inició sus trabajos de explotación en el último trimestre del año 2001.

En el año 2006, Yanacocha fue reconocida como la primera productora de oro a nivel mundial y actualmente, ocupa uno de los primeros lugares en el ámbito mundial. Este logro se ha conseguido gracias al esfuerzo y perseverancia de sus trabajadores, que por medio de un trabajo seguro y eficiente han colaborado en lograr las metas de la empresa. Desde el primer momento la Seguridad, el Medio Ambiente y la Responsabilidad Social han sido preocupaciones básicas de la empresa, esto se traduce en el bienestar de sus trabajadores y en el desarrollo de Cajamarca siendo un referente para la actividad minera nacional y mundial.

Las operaciones activas en Minera Yanacocha durante el 2008 involucran tres pits diferentes; Cerro Yanacocha, La Quinua, y Chaquicocha.

El minado se realiza con las tradicionales palas hidráulicas, cargadores frontales y camiones volquetes gigantes. Para todos los yacimientos el mineral es acarreado directamente hacia los pads de lixiviación sin chancarlo. Para todos los pits, basándose en el tipo de desmonte, es acarreado hacia un botadero de óxidos, o hacia un botadero de material generador de aguas ácidas (argílico); el cual es usado para varios tipos de construcciones.

Existen cuatro Pads de Lixiviación: Maqui-Maqui, Carachugo, Cerro Yanacocha y La Quinua. Actualmente en el pad de Maqui Maqui no hay descargas adicionales solo lixiviación residual se está llevando acabo. La Lixiviación se realiza a través de un proceso estándar, usando una solución débil de cianuro como lixiviante, y con columnas de carbón y Merril-Crowe como procesos de recuperación del oro.

#### **1.4. GEOLOGIA DEL YACIMIENTO**

Yanacocha, cuyas actuales reservas son de más de 13 millones de onzas de oro, fue reconocida por primera vez por el investigador italiano Antonio Raimondi en el siglo XIX, quien bautizó a una de las anomalías que existe en Yanacocha, como Carachugo. Es un yacimiento fabuloso que fue explorado sucesivamente por cobre y abandonado por su baja ley por la *Nippon Mining Company* y la *Southem* en 1968. En 1981, Compañía de Exploraciones, Desarrollo e Inversiones Mineras<sup>+</sup>  $(CEDIMIN)$ , sucursal de la BRGM<sup>+</sup>, entidad francesa en la que participaba Buenaventura, toma interés por su contenido de oro. En 1983, *Newmont*  de los Estados Unidos de Norteamérica es invitado por CEDIMIN<sup>+</sup> a visitar el yacimiento. En 1984, CEDIMIN forma un *Joint Venture<sup>+</sup>*con Newmont y Buenaventura para participar en el proyecto.

Luego de formarse Minera Yanacocha S.R.L. el yacimiento fue intensamente explorado bajo la dirección del doctor Miguel Cardozo; el depósito contiene alrededor de 15 anomalías en un área de 20 kilómetros por 6 Kilómetros. Una de las últimas anomalías en ser descubiertas fue La Quinua en 1997, con reservas de siete millones de onzas de oros, al igual que en varias de las demás anomalías, sólo requiere trabajos de movimiento de tierras para ser transportados. La Quinua, está formada por morrenas que proviene por erosión de otros depósitos de oro.

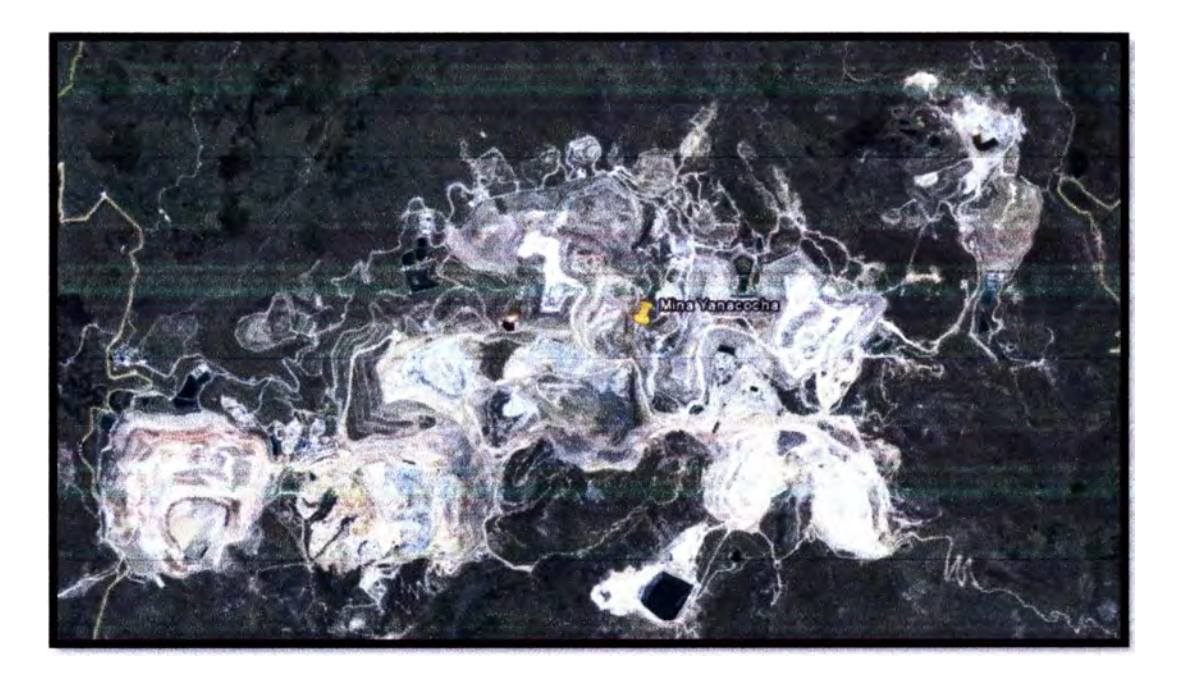

**FIGURA 3: DISTRITO MINERO YANACOCHA (VISTA SATELITAL)** 

Cada anomalía es una mina, por lo tanto Yanacocha está constituida prácticamente por 15 minas (Figura 4).

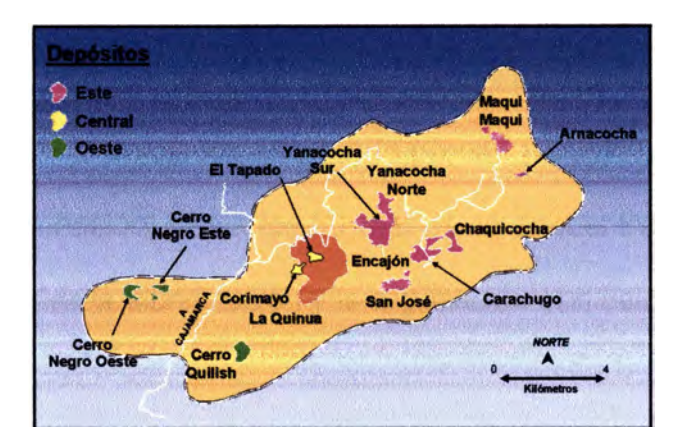

### **FIGURA 4: DEPÓSITOS DEL DISTRITO MINERO YANACOCHA**

Geológicamente cabe señalar que existe un control estructural muy importante en Yanacocha: el corredor Chicama-Yanacocha, que se prolonga hasta Hualgayoc, con rumbo este-noreste, tiene 30 a 40

kilómetros de ancho y 200 kilómetros de largo, con presencia de fallas regionales. El yacimiento está emplazado en el complejo volcánico de Yanacocha del Terciario, éste tiene fallas de rumbo este-noreste, que al interceptarse con fallas de rumbo nor-oeste, formaron hace 11 millones de años las anomalías que se ha mencionado anteriormente. En todas las anomalías referidas se tiene un callamiento y fracturamiento tipo *stock work,* los flujos mineralizantes provienen de muchos centros volcánicos con presencia de diatremas, por ello las soluciones con sulfato ácido que forman este yacimiento de oro de alta sulfuración con leyes que van de 0,7 a 1,4 g Au/t En este tipo de yacimiento el oro está en el volcánico silicificado poroso conocido como *vuggysílica* relacionado a un centro volcánico cercano, la acidez de la solución ha disuelto el volcánico formando el volcánico poroso. Desde el punto de vista estructural contiene una serie de vetillas y fracturas tipo *stock work,* similares a los que existen en los pórfidos de cobre, por ellas ha fluido la solución mineralizada. En el volcánico silicificado poroso *(vuggysílica),* en la parte alta (zona de oxidación) hasta los 60 metros se encuentra el oro. A esta silificación le rodea la alunitización y la argilización con valores de oro.

#### **1.5. CLIMA Y VEGETACION**

La zona se encuentra en la región puna y presenta un cuadro c1 imático propio:

- Clima Sub húmedo y templado.
- Clima Sub húmedo y semi frío.

• Clima húmedo y frío.

La temperatura promedio anual fluctúa entre los 11 <sup>º</sup>C. las temperaturas máximas llegan a superar los 20° C. mientras que la temperaturas mínimas promedio se encuentran por debajo de los -10° C, comúnmente llegándose a registrar temperaturas bajo cero ocasionando heladas.

La vegetación es representada por el pino y plantas nativas como el ichu. Por la naturaleza de la región, esta no es apta para el cultivo ni sembrío.

#### **CAPITULO 11: OPERACIONES MINA**

**Misión:** Cumplir en forma sostenible el plan de producción de onzas colocadas, al óptimo costo, a través de:

- Personas competentes, responsables y comprometidas.
- La excelencia en seguridad y productividad.
- La búsqueda, desarrollo e implementación de las mejores

tecnologías y prácticas operacionales.

### **2.1. PERFORACIÓN**

Es el primer paso para fragmentar la roca dura natural, en esta actividad con *la* ayuda de las perforadoras {máquinas) se hacen agujeros de diferentes diámetros (taladros), utilizando brocas desde 7 7/8" (20 cm) hasta 10 5/8" (27 cm) de diámetro y de 10 a 14 metros de profundidad (Figura 5).

#### **FIGURA 5: ACTIVIDAD DE PERFORACIÓN**

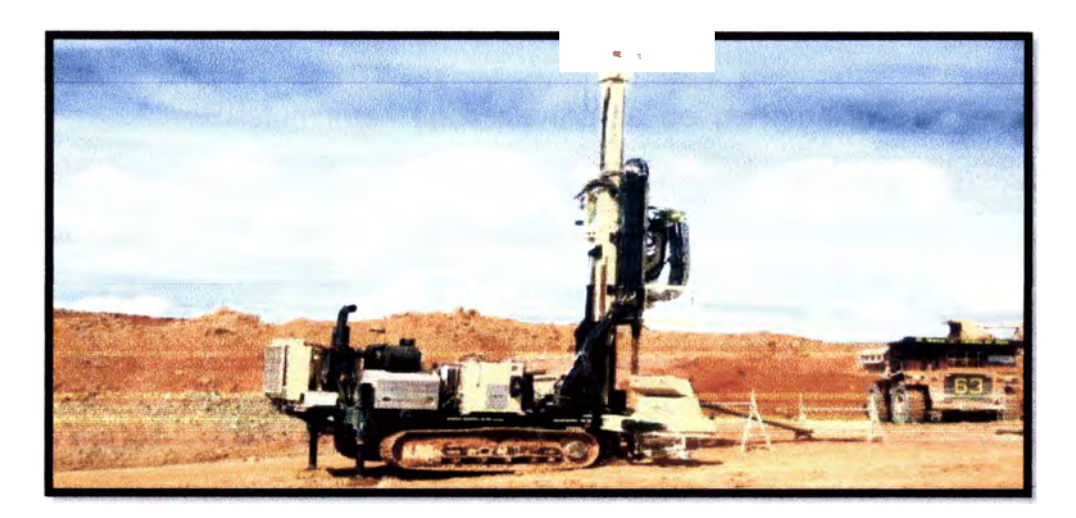

Para la perforación se cuenta con una flota de catorce perforadoras Ingersoll Rand de los modelos DML (5), PitViper(9), Rock Drill (1). Con ellas perforamos en las minas: Chaquicocha **y** Yanacocha, Bancos de 1 O m. La Quinua, 12 m. **y** San José 08 m. El diámetro de los taladros es 5 �",7 7/8",9 7/8",10 5/8".

En el área perforación se hacen varios taladros uniformemente espaciados que conforman la malla de perforación:

- Diámetro de 7 7/8", taladros de Precorte, proteger las paredes del tajo.
- Diámetro de 9 7/8", taladros de Procedimiento
- Diámetro de 9 7/8", taladros de Producción.

#### **A. Mallas de Perforación**

Existen tres tipos de mallas de perforación comúnmente usadas en minería a cielo abierto. Ellas son la malla cuadrada, rectangular y la triangular, esta se puede diseñar con hileras alternadas, en donde los taladros están colocados a la mitad del espaciamiento de la hilera precedente.

En Minera Yanacocha se usa malla triangular, debido a que su geometría provee una mejor distribución de la energía en la roca.

#### **B. Controles de la Operación**

Dentro de la operación se busca maximizar el uso de las perforadoras manteniendo un alto rendimiento: Productividad y Usage y un control de calidad.

- **Productividad.-** Se controla en tiempo real la velocidad de penetración y perforación de acuerdo a los tipos de terrenos.
- **Usage.-** Se busca optimizar el tiempo de utilización de equipos.

• **Control de Calidad.-** Se busca optimizar el posicionamiento y la desviación en los metros perforados, esto con la ayuda del HPGPS (GPS de alta precisión).

**Reporte de disponibilidad por guardia.-** Busca comparar el control de las demoras en general de las guardias.

**Reporte de Metros por perforadora por guardia.-** Busca comparar cual es el performance por máquina en cada guardia. Esto puede ser por: Dureza de frente, calidad de operador y/o problemas mecánicos puntuales.

#### **2.2. VOLADURA**

Se denomina voladura a la acción de fracturar y desplazar la roca mediante el empleo de explosivos. En esta etapa se llenan los taladros vacíos con material explosivo y accesorios de voladura los cuales son detonados (explosión) generando una gran energía que logra fragmentar la roca. En el momento de la voladura todas las personas y equipos son evacuados del área a distancias seguras. La fragmentación de la roca, facilita el traslado del material. La voladura utiliza principalmente ANFO *(AmmoniunNitrate* - *Fue/ Oí{), Heavy* ANFO 37 (30% de emulsión y 70 % de ANFO) y *Heavy* ANFO 64 (60% de emulsión y 40 % de ANFO).

Las consideraciones geológicas, el estado de cada tipo de roca a volar además del explosivo a usar determinan realmente el resultado de una buena voladura (figura 6).

## **FIGURA 6: LLENADO DEL TALADRO CON EXPLOSIVOS**

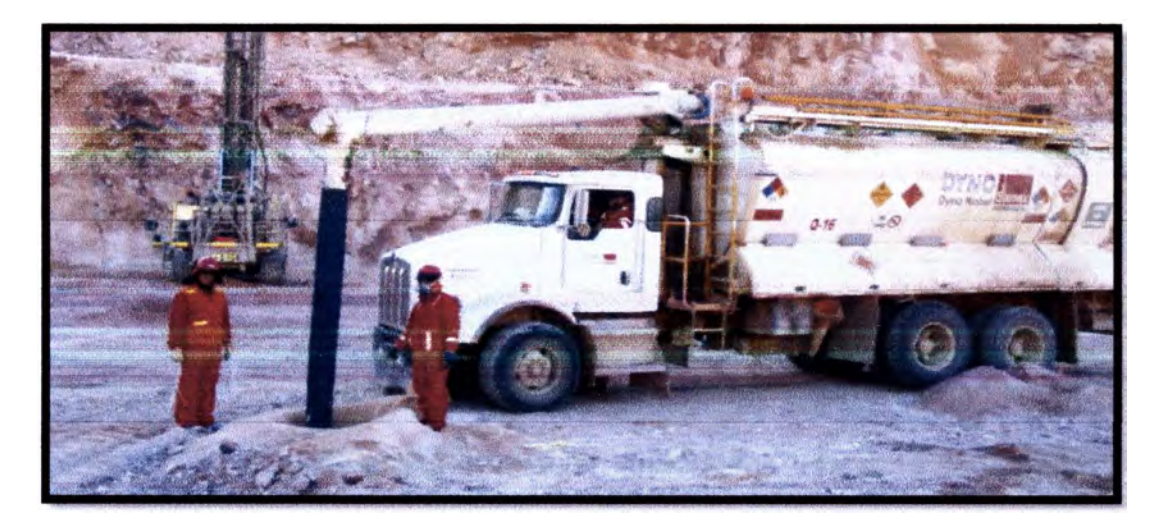

- **A. Accesorios de Voladura.-** Los accesorios son los que se utilizan como iniciador de la columna explosiva y dan la secuencia de salida.
- **B. Agentes de Voladura.-** Los agentes de voladura usados son el Anfo y Heavy Anfo.

## **C. Voladura de Producción**

• **Carguío de taladros.-** El carguío con explosivos de los taladros de producción se realiza hacia la cara libre, el material de taco empleado se realiza con piedra chancada, esto a través de un camión Stemming (derivados).

- **Amarre** y **configuración de tiempos.-** Los amarres usados comúnmente en voladuras de producción en Minera Yanacocha son del tipo Echelón de filas largas y por filas a la cara libre.
- **C.1. Diseño de Carga para Producción.-** Generalmente se utiliza la relación en longitud y cuando el diámetro de los taladros en profundidad es variable se utiliza la relación en peso calculado a partir de la densidad del explosivo.
- **C.2 Factor de Carga.-** Se determina la cantidad de explosivo necesario para fragmentar el macizo rocoso (Kg/Tn).

#### **D. Voladura de Contorno**

Las técnicas de voladura de contorno son usadas para minimizar la sobrerotura o fracturamiento de la roca detrás de los límites de diseño de minado. El éxito de estas técnicas, las cuales se usan en minería subterránea o superficial depende básicamente de la geología y la formación de la roca a ser volada. En roca dura y masiva las técnicas de voladura controlada son usualmente exitosas, pero en materiales sueltos (no consolidados) que no pueden soportarse por sí mismo, en ello no es satisfactorio.

Todos los trabajos que se realizan cerca de las paredes finales están normados en un procedimiento estándar de operación que tiene por objeto maximizar los ángulos de taludes asegurando un ambiente seguro de trabajo.

Algunos de los alcances de este procedimiento son:

- Las voladuras se realizarán con cara libre limpia.
- La limpieza del material de la pared se debe realizar con excavadora.
- **E. Evaluación de voladuras.** La evaluación de las voladuras de producción se basa en cuatro principales consideraciones:
	- **Filmación.-** Se realiza para identificar: secuencia de salidas inadecuadas, presencia de gases, mal confinamiento de taladros.
	- **Inspección.-** Se realiza para detectar posibles disparos cortados, distancias recorridas por rocas al

aire, sobre rotura en los extremos del disparo, esponjamiento del material volado, desplazamiento, etc.

• **Fragmentación.-** El análisis de la fragmentación se realiza mediante el empleo de un software, el cual por medio del análisis de fotografías digitales arroja un estimado del tamaño de los fragmentos generados por la voladura. Este análisis comparativo nos permite identificar desviaciones en lo que respecta a dimensión de mallas de perforación y/o niveles de energía inadecuados.

• **Tasa de Excavación.-** Permite relacionar el rendimiento de los equipos de carguío con la fragmentación del material producto de la voladura. No se debe analizar este valor de forma aislada ya que depende de otras variables como experiencia del operador, estado mecánico del equipo, estabilidad del piso, etc.

• **Vibración.- A** través de un sismógrafo y software se analiza la frecuencia y la velocidad pico partícula de las ondas.

#### **F. Sistema de control y reportes.**

Los parámetros controlados son:

- Consumo de nitrato y emulsión diario.
- Stock de material disponible en mina diario.
- Factor de potencia por disparo.
- Tiempo de demora por disparo de los principales equipos por disparo.
- Tonelaje promedio volado por taladro y total semanalmente.
- Reporte de fragmentación del material semanalmente.

#### **2.3. CARGUIO ACARREO Y SERVICIOS AUXILIARES**

Para la operación de minado se tienen equipos para el carguío de material, para el acarreo y para servicio, los cuales, son considerados en cuanto a su performance y características de diseño. En esta etapa los equipos de carguío (Palas, Cargadores y Excavadoras) cargan sucesivamente sus cucharones con el material fragmentado obtenido de la voladura, poniéndolos en la tolva de los camiones hasta llenarlos adecuadamente, el material que se recoge es de dos clases principales (Figura 7):

- **Mineral:** Material con contenido valioso de oro.
- **Desmonte:** Material con bajo o ningún contenido de oro.

### **FIGURA 7: OPERACIÓN DE CARGUIO**

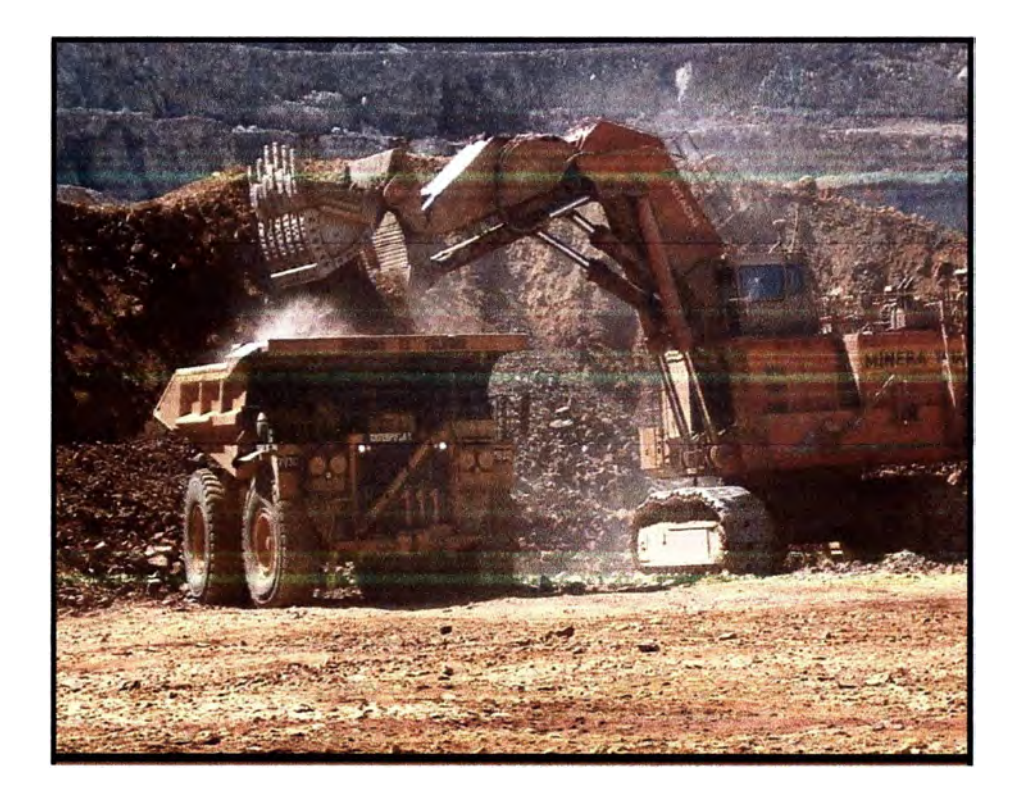

Los camiones gigantes acarrean el material de mina a las zonas de descarga transitando por las vías de acarreo *(Hau/Roads),* las distancias recorridas generalmente son de varios kilómetros (3 a 6 Km). Durante el acarreo se utiliza la herramienta de *"Dispatch"* (despacho), sistema computarizado que permite conocer la ubicación (por satélite) en tiempo real de cada equipo (camiones y palas) dedicado al trabajo de carguío y acarreo, **controlando** y **optimizando** los ciclos de carguío y acarreo, mediante la apropiada utilización de los recursos de mina (Figura 8).

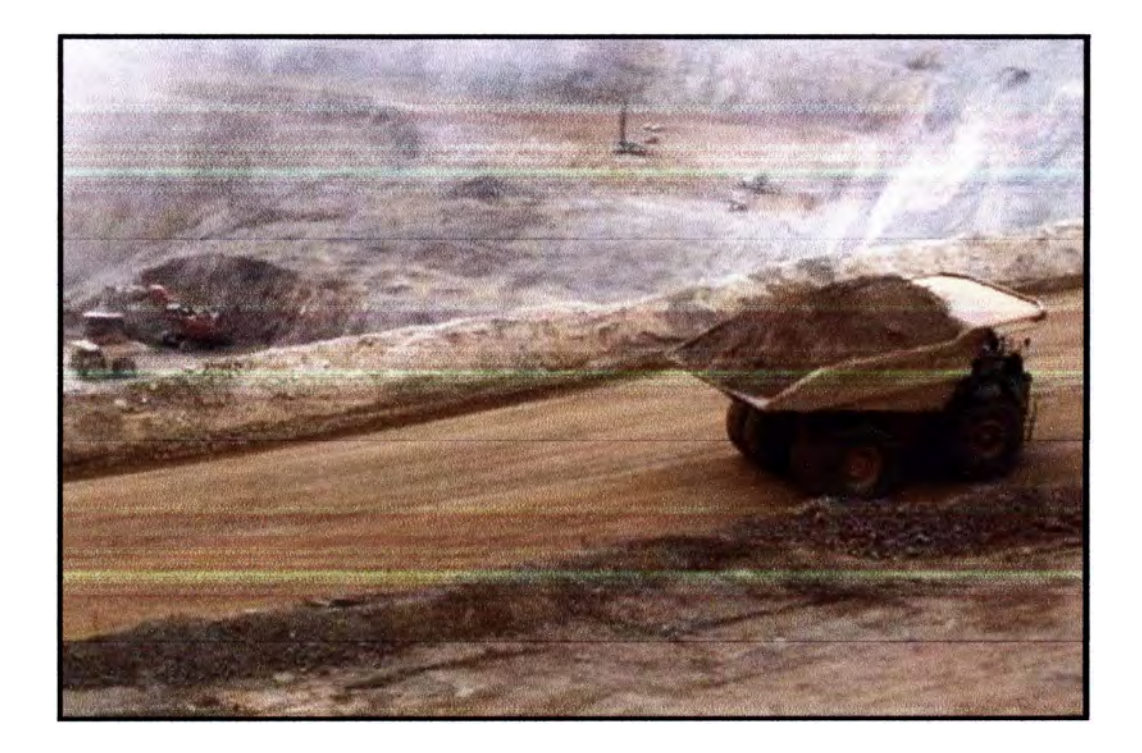

## **FIGURA 8: CAMIÓN GIGANTE ACARREANDO MINERAL**

Una fase muy importante dentro del Acarreo es el **Mantenimiento de Vías,** actividad de soporte a la operación cuya función principal es mantener en condiciones óptimas las superficies de rodadura de las vías de acarreo *(Hau/Roads)* y accesos.

## **A. Equipos para el Carguío de Material**

Dependiendo del tipo de material, en cuanto a su densidad, estos equipos deben ser lo suficientemente fuertes para empujar el material disparado, para llenar la cuchara o balde

y al mismo tiempo levantar la misma para llenar los camiones de acarreo y/o mover pedroneria (rocas de gran tamaño colgadas o que interrumpan el avance de la extracción).

El carguío de material se cuenta con el siguiente número de equipos:

- 6 Palas hidráulicas HITACHI, modelo EX5500, con capacidad de cucharón de 35.5 yd**<sup>3</sup> .**
- Excavadoras hidráulicas HITACHI, modelo EX2500, con capacidad de cucharón de 19.1 yd**<sup>3</sup> ,**
- 1 Cargador Frontal (CF), CAT 994A, 2 CF CAT 9940 y 1 CF CAT 994F con capacidades de cucharón de 18.5 yd**<sup>3</sup>**
- CF CAT, modelo 992G con cucharón de 12 yd3.

#### **B. Equipos de Acarreo**

Debido al peso específico del material a mover y distancias a recorrer para llegar a la planta de chancado, al Pad o al botadero, se debe pensar en camiones de muy buena amortiguación, de gran potencia y de estructuras muy sólidas, equipados con dispositivos de seguridad tanto mecánicos como eléctricos, durante el carguío, el acarreo y la descarga. Así como en el momento de quedar estacionados, luego de cumplir su jornada.

El equipo de Acarreo cuenta con los siguientes equipos:

- 25 camiones CAT 785 C
- 9 camiones CAT 793 B
- 30 camiones CAT 793 C
- 16 camiones CAT 793 O

#### **C. Equipos de Servicio**

Los equipos de servicio son los que se encargan de mantener en buenas condiciones las carreteras o HaulRoads, los pisos en las zonas de carguío, perfilado de paredes finales del pit, del ripeo en el Pad y de mantener una buena zona de descarga en los Botaderos.

El equipo de servicio cuenta con el siguiente número de equipos:

> • 4 Tractores de Oruga D10 (Figura 09) con Ripper de 2 metros, para Ripeo y Re Ripeo de celdas del Pad, empuje de material y

preparación de accesos.

- 8 Tractores de Oruga D 11 con Ripper de 3 metros, para preparación de accesos, empuje de material en el Pad, Pit y Botadero.
- 7 Tractores de Ruedas 844, para empuje de material en las zonas de descarga y llevar piso en el corte de la Pala.
- 5 Motoniveladora 16H y 5 Motoniveladoras 24H, para mantenimiento de carreteras, cunetas y en ocasiones difíciles llevar piso en las zonas de carguío.
- 4 Tanques Cisterna, de 20,000 litros para combatir la formación de polvo.
- 3 Compactadoras Rodillos.
- 2 CF 966 para limpieza de lodos.
- Las excavadoras son tercerizadas.

**FIGURA 9: TRACTOR ORUGA REMOVIENDO MATERIAL** 

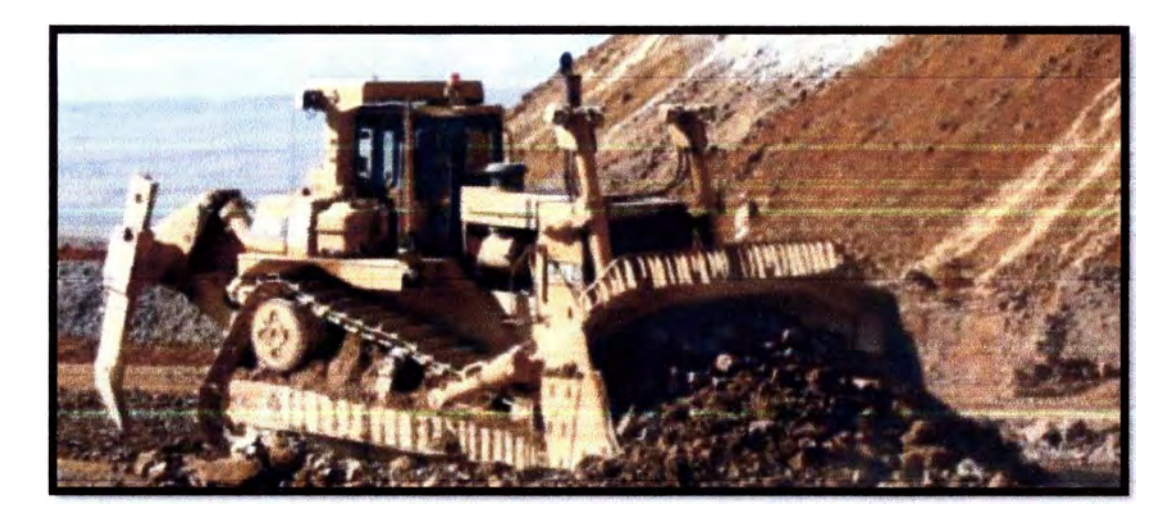
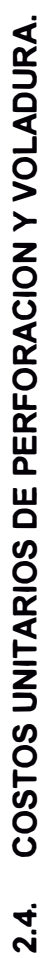

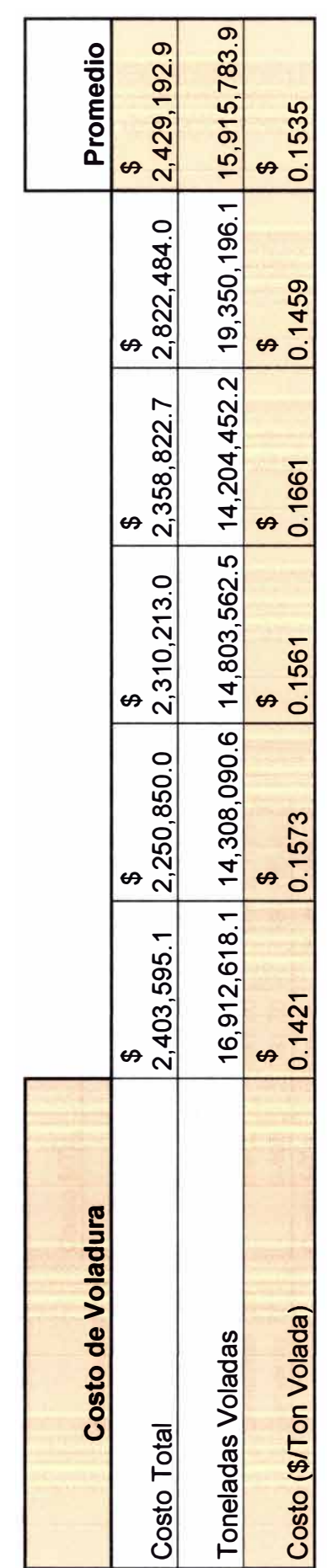

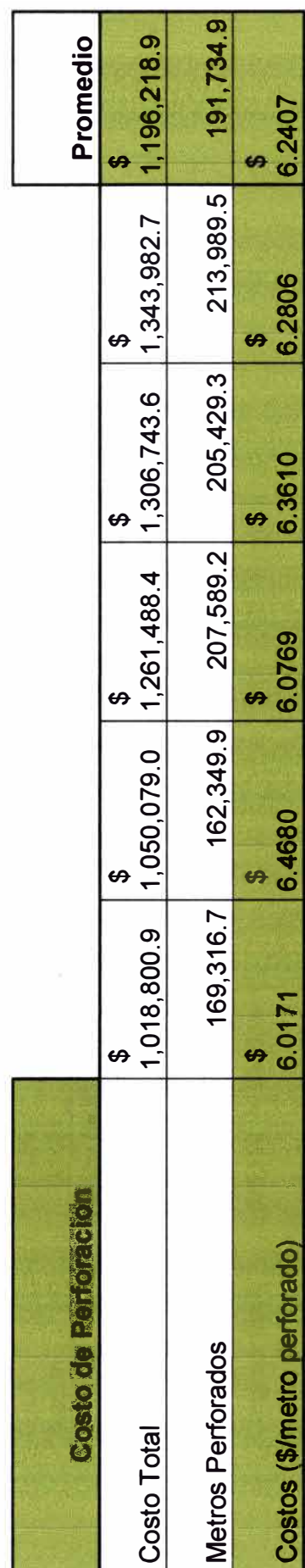

COSTO DEL MINADO **COSTO DEL MINADO** 

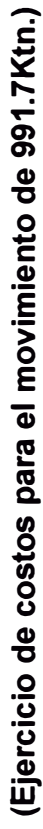

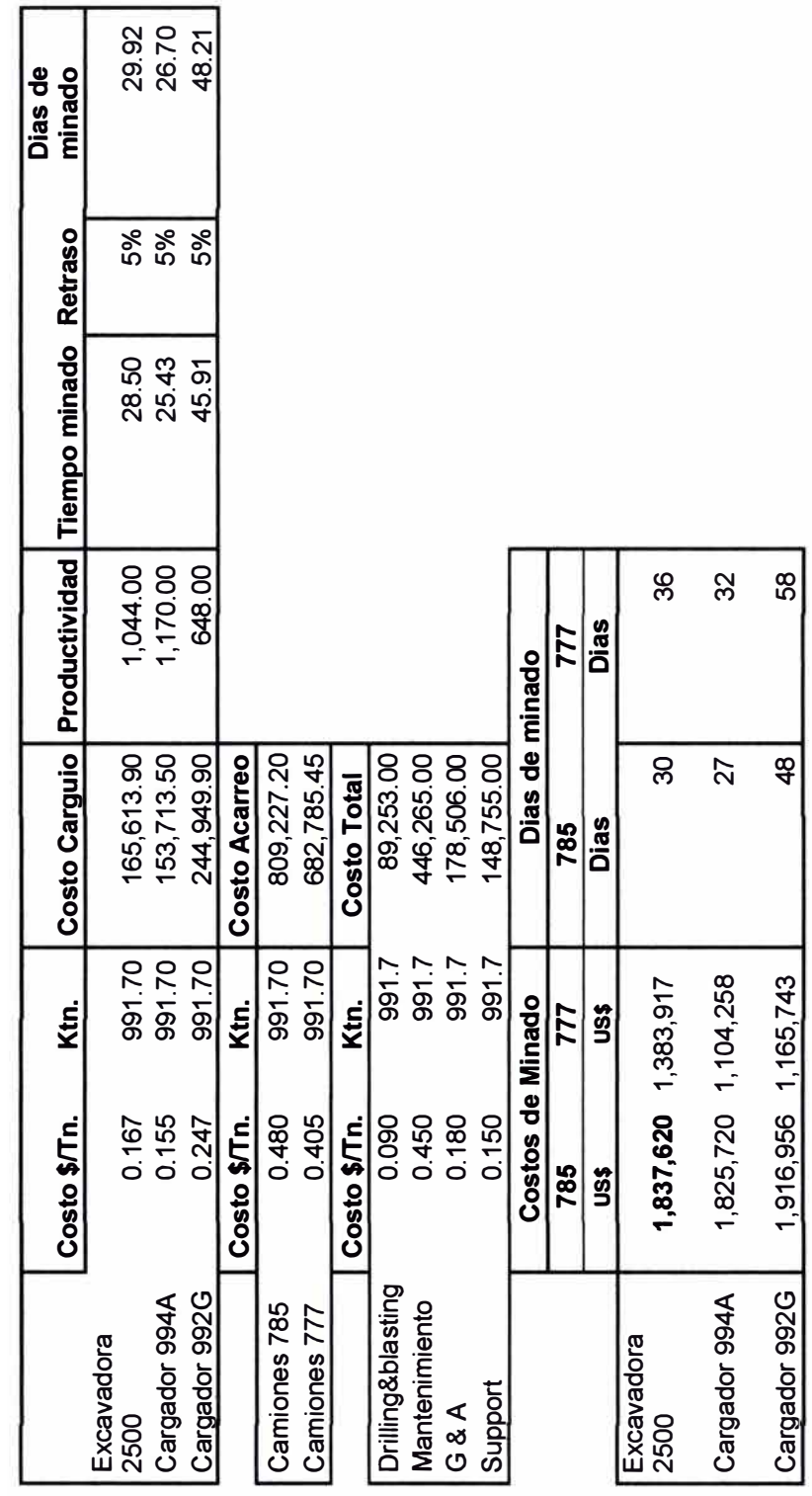

#### **2.5. CONTROL DE OPERACIONES**

En Minera Yanacocha, se tienen una variedad de reportes para las diferentes áreas. Son Sistemas de administración diseñados con tecnologías GPS, algoritmos de optimización de procesos matemáticos, dispositivos de adquisición de datos remotos integrados y modernas tecnologías de redes y sistemas inalámbricos. Estos sistemas ayudan a reducir los costos mejorando la productividad en general y el uso del equipo.

En el mercado hay una serie de sistemas tales como: Leica, Dispatch, Minestar, etc.; siendo el sistema Jigsaw de la empresa Leica la que se usa en Minera Yanacocha.

**MineOps** es un sistema innovador completamente distribuido, con sofisticada tecnología de replicación que es capaz de mantener toda la información de los equipos y la mina actualizada en tiempo real, en cada uno de los equipos que trabajan en la mina. Los indicadores claves de rendimiento (KPI, por sus siglas en inglés) se encuentran fácilmente accesibles y proporcionan información vital, pertinente y continua para obtener el máximo provecho de los equipos y operadores.

El Mysa 1, es el servidor en el cual corre el Mineops como sistema de despacho, siendo el Mysa3 el servidor de backup.

En la figura 10 se muestra la plataforma de locaciones del Mineops, la cual ayuda al despachador ubicar los equipos de carguío y descarga para la toma de decisiones.

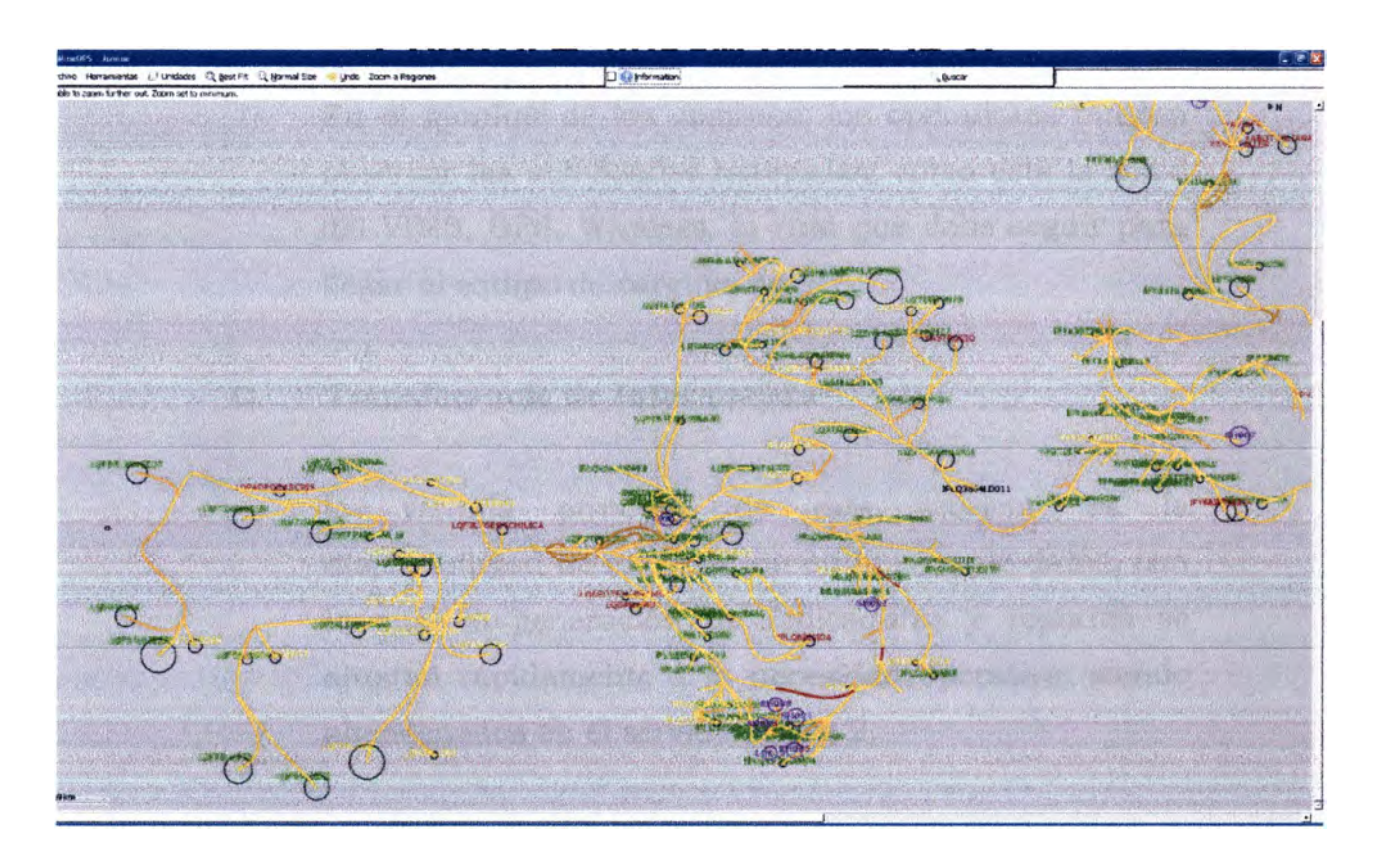

# **Figura 10.- Pantalla de ubicación de equipos Mineops.**

**A. Hardware.- El hardware del cual se compone el sistema en los equipos de mina, está conformado por:** 

- **• Hub.- Computador personal del equipo.**
- **• Pantalla (Goic).- El visualizador grafico del sistema de despacho.**
- **• Antenas GPS.- Sirve para dar el posicionamiento en tiempo real.**
- **• Antena Wireless.- Sirve para transmitir la información del equipo hacia los servidores.**

## **B. Actividades**

**El sistema de despacho, para poder calcular y optimizar los equipos realizando unas correctas**  **asignaciones, es necesario registrar las siguientes actividades.** 

**En el monitor de los caminos, los operadores pueden observar las actividades realizadas, como está la señal del VIMS, GPS, Wireless, la ruta que debe seguir para llegar al equipo de carguío, etc.** 

## **C. Transferencia de Información**

**La ventaja principal de este sistema, es la disponibilidad de información en la base de datos, con lo cual la generación de indicadores y reportes se ajustan rápidamente a la necesidad operativa, siendo almacenados en el servidor Mysa 2.** 

## **CAPITULO 111: PLANEAMIENTO MINA**

En el planeamiento de minado se establece cual será el volumen de mineral, con que ubicación y en qué momento extraerlo, con la finalidad de mantener una producción continua mensual.

### **3.1. PLANEAMIENTO ESTRATEGICO**

Define las políticas de manejo del negocio; la percepción de la alta gerencia con respecto a los factores externos e internos que rodean a la empresa. Determina la orientación del planeamiento de minado, consideramos 2 factores (externos e internos):

### **A. Factores Externos**

- Mercado de metales.
- Competencia.
- Tecnología.
- Situación Política y social del país.
- Regulaciones ambientales y tributarias.

#### B. Factores internos

- Gerencia de la corporación.
- Situación financiera de la Compañía.
- Recursos disponibles.
- Otras propiedades: personal; equipos, depósitos minerales.

El planeamiento determina el que hacer; como hacerlo y cuando hacerlo de tal forma de lograr los objetivos trazados, abarca desde el desarrollo del proyecto hasta el cierre de mina.

## 3.2. PLANEAMIENTO CORTO PLAZO

La superintendencia de Planeamiento Corto plazo es responsable de la supervisión de Ore control, supervisión de campo y Topografía.

3.2.1. El Ore Control (control de mineral) desarrolla las siguientes actividades:

Diseño de mallas de perforación.-Provee información de crestas y toe en base a los ángulos validados por el supervisor de geotecnia al área de ingeniería para la creación de mallas, el supervisor de OC es el encargado de validar la malla y enviar a las áreas operativas, además de coordinar de forma telefónica con el topógrafo para el replanteo en campo y grabar en el sistema Orecon (TSS - Newmont).

#### 3.2.2. Información de leyes.

Luego que en el laboratorio se realizo el ensayo de las muestras proporcionadas por geología, el supervisor OC verifica la información identifica anomalías y transfiere los resultados al sistema Orecon para la generación de polígonos.

#### 3.2.3. Diseño de polígonos

El supervisor de OC requiere tener información mayor al 85% de las leyes de la zona donde se creara el polígono así como los geosegmentos y la malla volada, luego procede a Krigear (método de inverso al cuadrado) para obtener resultados de contornos y clasificación de materiales, en base a los resultados obtenidos se encuentra en capacidad de crear el polígono buscando una geometría relacionada a la maximización de la utilidad y reducir la dilución. Posterior a la creación se graba en el sistema Orecon y se comunica a las áreas operativas con prioridad a los supervisores de campo STP, Jefes generales de operación, supervisores de despacho, geólogos y topógrafos.

### Figura 11.- Información de Materiales

## **YANACOCHA GEOSEGMENTOS**

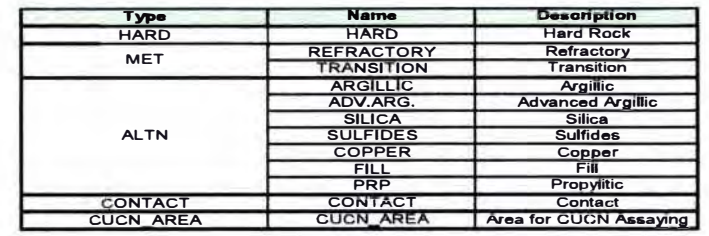

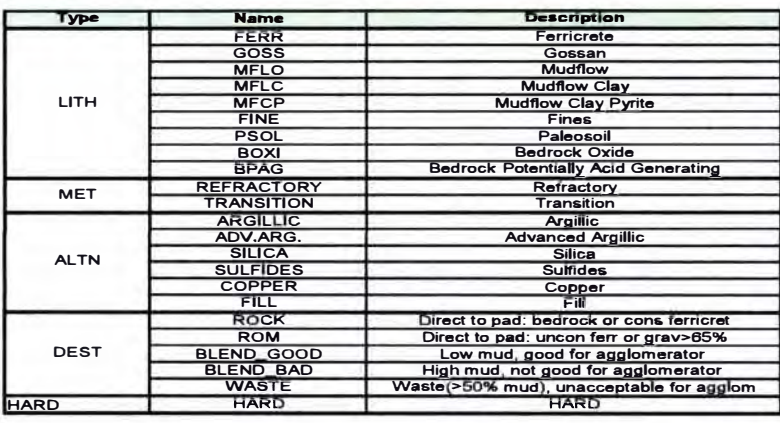

### 3.2.4. Supervisión en campo

El supervisor de campo de Planeamiento Mina es responsable de hacer los planes de minado y descargadiario, semanal y mensual (proyección de 3 meses), estos planes se realizan en base a los Forecast o planes de 3 años proporcionado por Planeamiento mediano plazo, dicho plan es guía para realinear el minado y descarga, es necesario tener la productividad real de los equipos de minado para que el plan sea consistente y realizable.

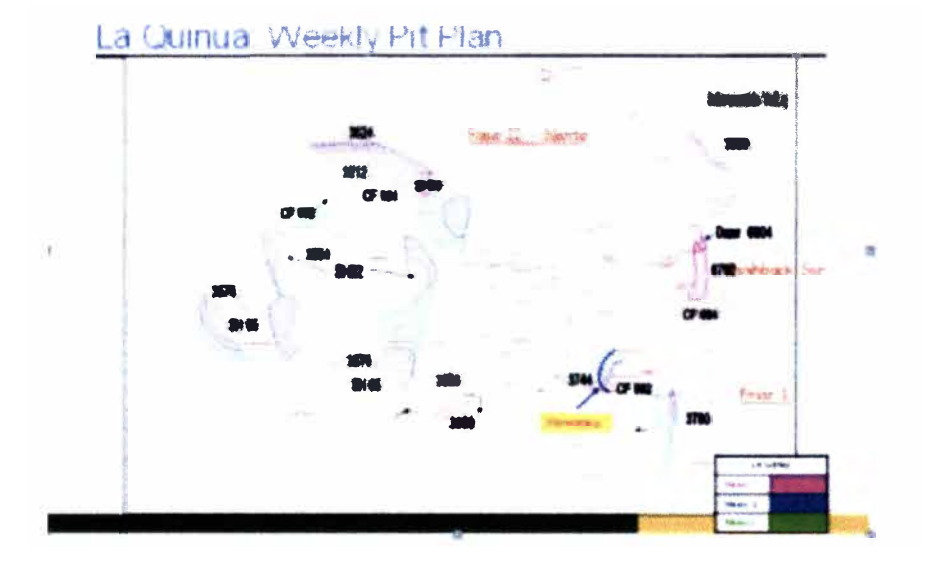

#### **Figura 12: Plan semanal - Proyección a 3 semanas.**

El planeamiento de minado a corto plazo, se realiza para períodos mensuales, semanales y diarios. Con información del modelo de bloques se definen sólidos o volúmenes geométricos por bancos. El tamaño y forma de estos volúmenes se adecuan a la calidad del mineral, es decir: Tonelaje de mineral, ley, tonelaje de desmonte. Se preparan planes semanales de 4 días, planes mensuales, escenarios de minado, etc.

En un planeamiento de corto plazo, se nos indica que el objetivo será de conseguir la máxima rentabilidad con mínimo costo, sin embargo la técnica aplicable pasa actualmente por análisis de multiopciones de extracción de mineral, consistente en realizar una combinatoria de volúmenes de extracción, hasta lograr una secuencia de extracción de mineral que permita cumplir con la producción del mes y con las condiciones de operatividad minera.

El Plan Semanal es el que es preparado para determinar la, producción semanal; y, una proyección de la semana siguiente.

Para la elaboración del plan semanal se tiene las siguientes consideraciones:

- El plan semanal equivale a 4 días de trabajo, esto está en función de los días trabajados por guardia.
- El plan semanal debe estar referido al Plan Mensual y esta al Plan Anual.
- Estimados de Producción Mensual.
- Restricciones de Medio Ambiente, Geotecnia y Seguridad.
- Restricciones Operativas de los Equipos.
- Disponibilidad de los Equipos de carguío para la semana.
- Sugerencias del personal de Operaciones, Servicios y Desarrollo Mina

Para controlar a la operación se hace un levantamiento de lo minado durante los 4 días, luego se compara con lo planificado donde se halla el tonelaje total y cuanto es el porcentaje del cumplimiento del plan (plan compliances %).

Con el levantamiento topográfico de los 4 días, se procede a planificar: El tonelaje a minar en el siguiente plan, trabajos a realizar tales como: construcción de rampa, tapado de geotextil de futuras vías, perfilados, construcción de pozas, descarga dentro del tajo.

#### **3.2.5. Actualización topográfica**

El supervisor realiza la actualización topográfica diaria en base al avance de minado (puntos GPS), teniendo como seteo practico una dispersión de 5 metros de avance para cargador frontal y de 10 metros para pala hidráulica. El grupo de topografía realiza levantamiento semanal de todas las zonas de minado y descarga, luego de esto el supervisor de OC realiza la actualización a detalle.

Con la actualización diaria de la topografía se genera Digmap, los Digmap son fotos de los frentes de minado desde el sistema Orecon, con estas impresiones geología provee información a los supervisores de tajo y supervisores generales de operaciones mina.

**Reportes de control.-** El supervisor de OC maneja diversas herramientas en tiempo real para controlar el minado y comunicarse de inmediato con el Supervisor de campo de STP, supervisor general de operaciones Mina y supervisor de despacho; algunos de los reportes de OC son:

- Stock Volado
- Descarga en los pads.
- Reporte de finos y lastre.
- Weekly report (Reportes semanal), estimados.
- Reconciliación de minado por bancos.
- Orígenes y Destinos
- Polígonos en tajos y stocks.
- Cierre de pads.

### **3.3 Planeamiento Mediano Plazo.**

El planeamiento de minado a mediano plazo, se realiza para períodos trimestrales hasta llegar a un año de producción proyectada. Los resultados de este planeamiento deben mantener relación con la geometría del planeamiento del año definido en el Largo Plazo.

Definido el lugar a donde llegar para encontrar el mineral de interés, la geometría de los sólidos o volúmenes deben mantener como prioritarios las facilidades de acceso de los equipos en las operaciones mineras, y cumplir con los objetivos de producción de mineral.

Los planes de minado están representados en los presupuestos y ajustes trimestrales (Forecast). Estos planes proporcionan toda la información respecto a tonelajes a mover, equipos a emplear, disponibilidades mecánicas, onzas puestas en los Pads y planta Gold Mill, porcentajes de recuperación; así, como una presentación· gráfica de las zonas que se deben minar para dar cumplimiento a las proyecciones indicadas en los planes.

## **3.4 Planeamiento Largo Plazo**

El planeamiento a largo plazo es el primer plan que se realiza desde el inicio de las operaciones, y su alcance comprende la extracción de la totalidad de las reservas. Esta extracción debe ser expresada en producción por años, describiendo la secuencia de extracción, el volumen y ubicación. Estos planes están relacionados a la capacidad anual de procesamiento del mineral que se cuenta predefinida en planta Gold Mill y la capacidad de mineral leach y transicional de los Pads.

Para el planeamiento se debe considerar dos aspectos importantes:

- El plan de minado es a largo plazo, y se presenta como una guía hacía donde se orientarán las operaciones.
- Este plan estará sujeto a mejoras y variaciones cuando se realicen los planes de minado a corto y mediano plazo, siempre que se respete el pit óptimo final.

## **3.5 Diseño de la mallas de perforación**

Existen cuatro tipos básicamente de mallas de Perforación:

A. **Mallas de Producción** Estas mallas se colocan para la producción diaria de Operaciones Mina, las dimensiones espaciamiento vs burden varían de acuerdo al tipo de roca y a la altura de banco, actualmente se tiene dos zonas definidas por altura de banco: Yanacocha Oeste de 10m y Yanacocha Sur 8.

- **B. Mallas de Trim** Se colocan las mallas de Trim alrededor de la línea de límite final en 20m aproximadamente. Cuenta con tres filas consecutivas y una fila de trim de 2.50 a 3.20m. Para colocar esta malla debemos tener cara libre efectiva de esta manera se disminuye el impacto de la voladura en las paredes finales
- C. **Mallas de Rampa** y **Mallas para Pozos** La malla de producción se diseña en el software ORECON-BH-Plan. Ingresando los valores de E \* B (Espaciamiento y Surden) y la dirección de la numeración; cada malla se enumera siguiendo una secuencia de incremento en 1, el programa puede generar archivos DB para los distintos firmware de topografía, pueden ser formatos pactsoft o GSI. Una vez diseñadas las mallas se comunica a topografía para su replanteo, topografía marca las cabeceras de la malla indicando el taladro de la estaca, los taladros por fila y la cota. Cada estaca tiene una cinta similar por fila en ambas cabeceras que permiten jalar la malla con una cinta métrica y colocar los puntos de perforación

## **3.6. DISEÑO DE POLIGONOS DE MINADO**

Los polígonos de minado son áreas dentro de los bancos que son delimitadas, las cuales tienen características similares, lo que consigue 42

separar zonas de desmonte y zonas de mineral con ciertas características.

Los polígonos son generados basándose en las mallas de perforación diseñada y voladas, los geosegmentos cargados por geología en dichas mallas y las leyes ingresadas por laboratorio correspondientes a cada malla.

Dicho diseño depende de varios factores, entre los cuales se puede mencionar:

a) Tipos de geosegmentos

Se utilizan para tipificar la dureza del material, la alteración geológica característica, el comportamiento metalúrgico y el contenido de cobre. Asítenemos:

- **Dureza** : duro/no duro
- Alteración : argilica/silicea/argilica avanzada
- Metalurgia : refractario/transicional/ninguna
- **Cobre** : cobre/no cobre
- b) Actualización de leyes

Los resultados de los ensayos de las muestras de los blastholes son ingresados en el laboratorio según la mina, el banco, la malla y el número de blastholes a que cada muestra pertenece. Luego son transferidas por el ingeniero de control de mineral a la base de datos en la IRIS (base de datos del laboratorio).

- c) Lineamiento para el diseño de polígonos
	- Tamaño mínimo: 10m. x 10m o 2500 TM
	- Ángulos agudos no son permitidos salvo que el avance de minado lo permita.
	- En zonas de alteración argilica las leyes de oro o plata no son requeridas para el diseño de los polígonos. Los resultados por oro cianurado pueden ser usados para decidir si dichas zonas son recuperables como mineral.
	- No se diseñaran polígonos en zonas sin geosegmentos a menos que sean zonas de relleno en laderas.
	- No se diseñaran polígonos en zonas que no tengan todos los resultados de leyes de oro o cobre si fuera el caso.

Una vez definido el polígono, el geólogo de turno da su visto bueno, se graba a la base de datos y se obtienen las coordenadas del polígono para enviarlas a los topógrafos.

## **3.7. RECONCILIACION DE MINADO**

La reconciliación de minado se realiza de manera semanal, mensual, trimestral y anual. Además de la reconciliación del material movido en toda la mina, así como el mineral puesto en pad y planta, se realiza reconciliación de todos los parámetros que participan en el Forecast.

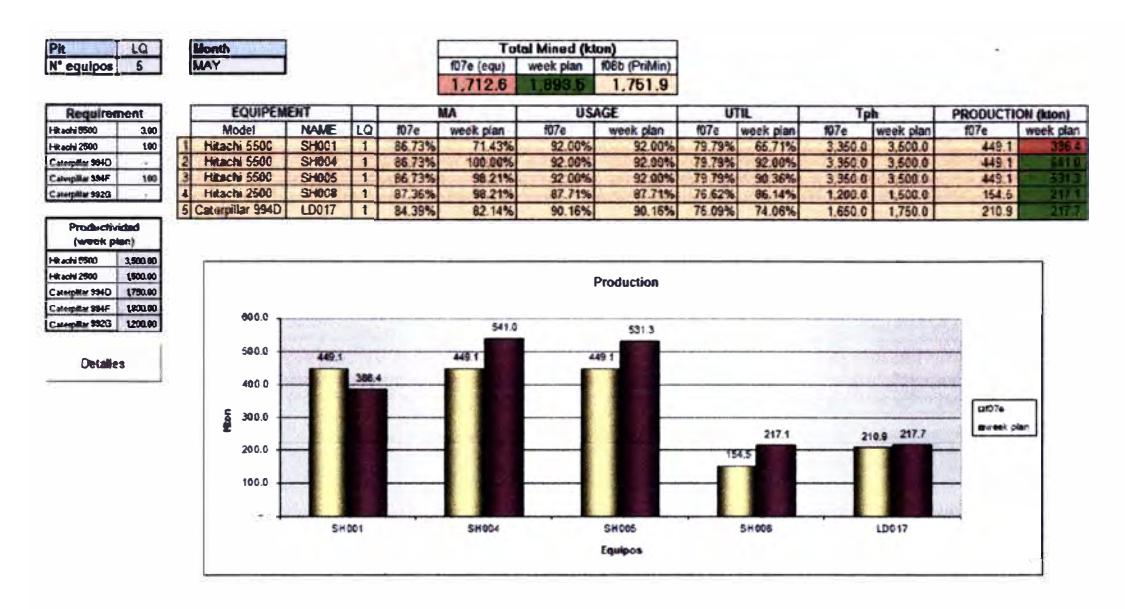

### **Figura 13: Reconciliación del material movido.**

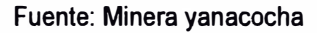

# **Figura 14: Reconciliación MA (Disponibilidad Mecanica).**

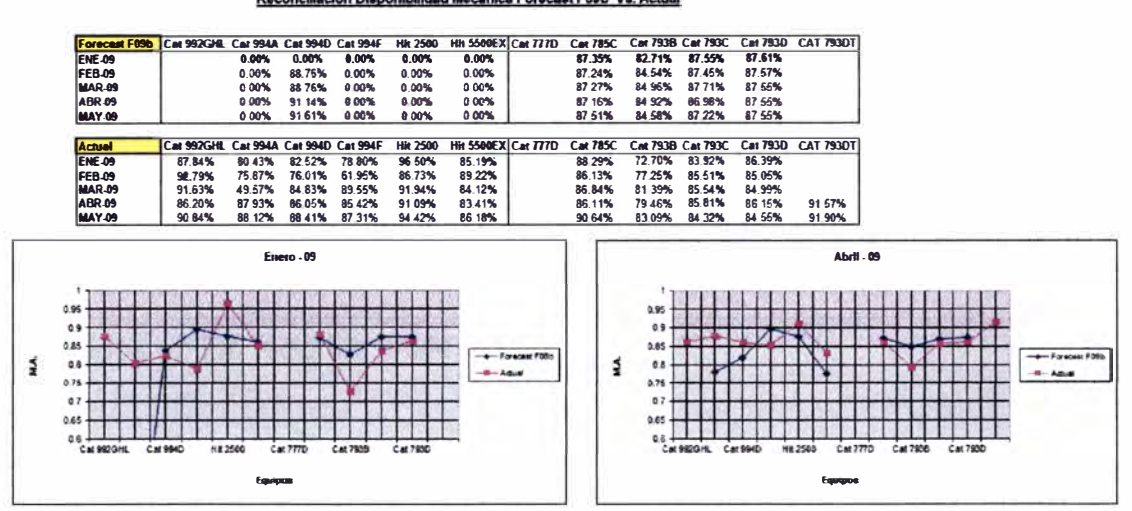

Al finalizar el mes se emite el documento oficial de la reconciliación del mes según el plan vigente y el presupuesto respectivo (Figura 15).

### Figura 15: Reporte mensual

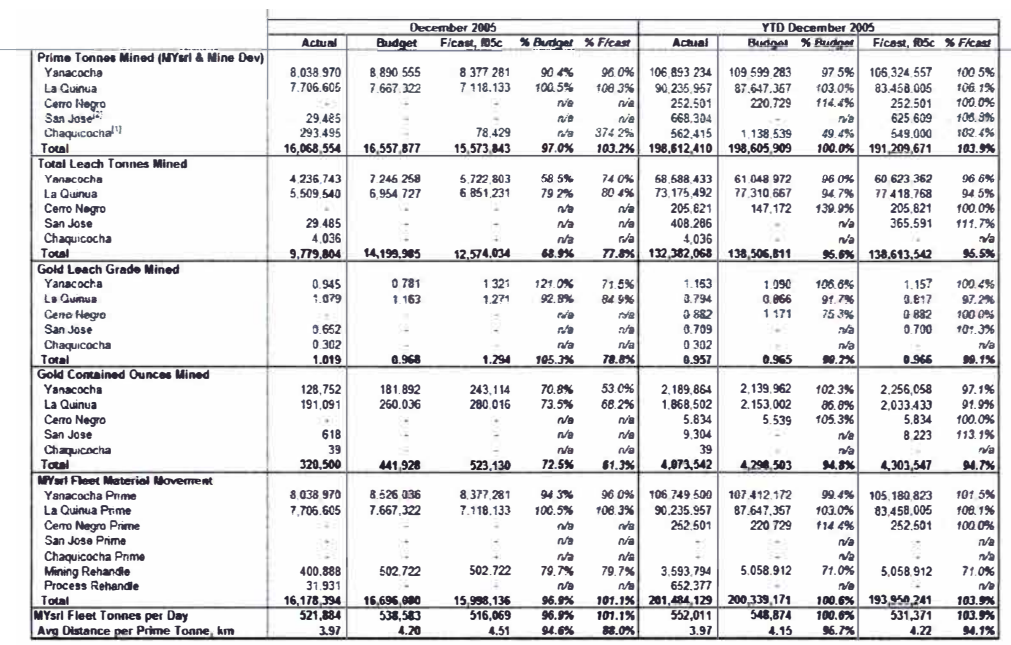

Fuente: Minera yanacocha

## 3.8 Seguimiento y control de los agentes operacionales.

Para asegurar el cumplimiento de los planes de minado se requiere tener un estricto control de los rendimientos tanto de carguío y acarreo como de mantenimiento mina, para esto se genero los KPI (índice de performance), además del seguimiento que realiza los supervisores de Planeamiento Mina de manera constante en el campo que luego serán reflejados en los reportes finales.

Entre los controles operacionales se tienen los siguientes:

• Alerta por material enviado a locación errada.

- Colocación de estacas preventivas en paredes finales para evitar el minado fuera de diseño.
- $\bullet$  Elaboración de *Digmaplos* cuales orientaran a la supervisión de operaciones mina en la ubicación de los próximos polígonos a minar.
- Inspecciones en campo de minado.
- Reuniones diarias con la supervisión de operaciones mina referente a la secuencia de minado.

### **CAPITULO IV: GESTION MINERA**

#### **4.1. GESTION Y OPTIMIZACION DE FLOTA**

Para la optimización de flota se requiere conocer el tiempo en el ciclo de acarreo, los cuales se detallaran a continuación:

Tiempo de espera por pala.- esta referido al tiempo que el camión espera para ser cargado después de que ha llegado al frente de carguio. El tiempo de espera termina cuando la pala ha dado salida al camión anterior. En caso de no haber camión en carga el tiempo de espera se hace cero, generándose el tiempo *spot* cuando el camión es detectado por la baliza de autollegada de la pala. El despachador es el responsable de este evento, ya que a través del Dispatch puede optimizar la asignación de los camiones a las palas. El administrador de Dispatch debe de apoyar en mantener bien configuradas los archivos de Dispatch; como velocidades de los camiones, tiempos de las demoras, la salud global de Dispatch.

El Tiempo spot es el tiempo que toma el camión en cuadrarse para ser cargado. Este es un tiempo estimado en función a las acciones de salida del camión anterior en caso de cola y del tiempo de llegada si es que la pala esta esperando por camión, con la acción de inicio de carga colocado por el operador al sentir el primer pase de carga. El Operador del camión es quien tiene principalmente incidencia en este tiempo; maniobrando según los procedimientos y capacitación que se le imparte por parte de operaciones mina. Depende directamente de la habilidad de operador de camión. El supervisor tiene la oportunidad de revisar y chequear el área de ingreso en la pala, poniendo énfasis en que esta zona este en las mejores condiciones tanto de orden, anchos adecuados, ubicación de los puentes, etc.

Tiempo de carga.- es el tiempo tomado para cargar el camión, pero este tiempo es tomado en Dispatch si tener en cuenta el tiempo que la pala se ha tomado para cargar el primer pase ya que comienza a correr cuando el operador presiona "cargando" al sentir la descarga del primer pase y termina cuando el operador de pala da salida al camión con la interfase (pedal).

La supervisión debe hacer colocar correctamente la pala en su frente de trabajo. El operador de la pala; es el directamente responsable de cargar rápido y adecuadamente al camión. El tamaño del material fragmentado es otra clave para lograr los óptimos en el tiempo de carguio,

el área de voladura debe proveer un reporte de la fragmentación ya que nos va a servir para analizar con más detalle las causas de tiempos de carguío no esperadas. El supervisor tiene la responsabilidad de acondicionar (chequear) el frente y su ancho de trabajo de la pala.

Tiempo de viaje lleno, comienza una ves que el operador de pala ha dado salida al camión luego de cargarlo. El operador del camión tiene incidencia directa en este evento, con un manejo adecuado, velocidad, etc. y también relacionado al entrenamiento que tenga. La velocidad esta en función del estado del equipo y del estado de la carretera, el equipo auxiliar que trabaja en este mantenimiento de vías, tiene también incidencia en el viaje vació y viaje lleno. Es un tiempo que esta en función de la distancia y pendiente de la ruta. Se puede evaluar o inspeccionar con una determinada periodicidad las vías, los ángulos y peraltes de las curvas, anchos, etc.

El operador de Pala debe de cargar el tonelaje correcto y un correcto centrado de la carga; la distribución de la carga de los camiones es también importante ya que al no hacer caer piedras en la carretera, los camiones pueden avanzar con mayor constancia (sin paradas o giros fuera de su carril).

Tiempo de espera para descargar es el exceso de tiempo en el punto de descarga entre la detección del camión por la baliza de auto llegada al botadero y la asignación cuando sale de la baliza del punto de descarga. Esto es posible debido a que el Dispatch guarda un valor promedio de descargas así como se puede manejar el momento mismo de la descarga por medio de censores que indiquen el momento en que el camión empezó a bascular. Este tiempo es responsabilidad del despacho pues dependen de la asignación de los camiones por una correcta configuración del Dispatch durante el turno. Cuando un grupo de botaderos o stocks esta dispuesto en forma de fingers (Dedos - para llevar un mejor control geotécnico por ejemplo), es muy factible que la demora en botadero se presente.

Tiempo de descarga es el tiempo que demora el camión en depositar su carga en el botadero o en el pad.

En los botaderos el operador del tractor de orugas es el directamente responsable de mantener en las mejores condiciones al botadero, es decir limpio, con buena berma y con un área que no esta restringida. El supervisor tiene la responsabilidad de acondicionar ( chequear) la zona de la descarga y sugerir la estrategia mas adecuada. Los operadores de camión pueden comunicar si el área para la descarga es la más adecuada o pueden sugerir mejor acondicionamiento.

En chancado el operador del camión con su calidad de actor en la interacción con el personal de chancado así como la supervisión sonresponsables. El despachador tiene todos los elementos para coordinar con el operador de canchado la estrategia de la frecuencia de la descarga para evitar posibles esperas de camión por la chancadora. El supervisor tiene la responsabilidad de coordinar con el jefe de turno de Chancado, el manejo operativo en el turno. Se debe de evaluar la fragmentación y comparar con la productividad de la chancadora y de la mina. Se puede evaluar o llevar a cabo un estudio de tiempos de *spot* en la chancadora, puede que tengamos una grana variabilidad de datos para cada operador. Un mejor conocimiento del personal de Chancado en lo referente a nuestra operación apoya bastante en las coordinaciones. Los camiones deben aculatar en forma perpendicular a la tolva de gruesos. Atención del operador para descargar ya sea en chancadora o en el depósito, esto pues el Dispatch actualmente detecta una parada de la chancadora, ya sea por atoro u otra razón y envía los camiones al depósito de transición.

Tiempo de viaje vacío comienza luego que la baliza del punto de descarga a asignado al equipo a un punto de carguio o cuando el operador a puesto asignar después de descargar. Las responsabilidades y oportunidades de mejora son compartidas con el viaje lleno.

Según lo explicado se deduce que es responsabilidad del Dispatch la correcta asignación para no tener esperas por pala ni en puntos de descargas. Otro esquema del ciclo de carguio y acarreo clarificara mejor

los eventos del ciclo así como las acciones que se ejecutan para dar inicio y final a cada evento del ciclo.

El Ciclo de carguío consta de dos etapas:

- Tiempo de carga que es el mismo tiempo que se guarda para cada camión y que es el tiempo tomado para cargar el camión, (Dispatch no tiene en cuenta el tiempo que la pala se ha tomado para cargar el primer pase). Comienza a correr cuando el operador del camión presiona "cargando" al sentir la descarga del primer pase y termina cuando el operador de pala da salida al camión con la interfase (pedal).
- Esperando por camión comienza cuando el operador de pala da salida al camión que termino de cargar y no hay otro camión que ha llegado al frente de carguío, ya sea por auto llegada o por presionar la acción llegada.

Donde solo el tiempo de espera por camión es de responsabilidad de una correcta asignación de la flota de acarreo, por lo tanto de responsabilidad del despacho mina.

De los ciclos de carguío y acarreo se desprenden los KPls primarios y fundamentales de cualquier sistema de despacho:

- Espera de camión por pala.
- Espera de pala por camión.
- Espera de camión en puntos de descarga.
- Espera por camión en punto de descarga.

### **4.2. ORIENTACION PRECISA**

Una buena práctica es trabajar con la configuración de balizas para auto-llegada y auto-asignación. La aplicación del auto llegada y auto asignación de los camiones en Pala y Botadero, se implemento como parte del programa de mejoras con la finalidad de buscar un valor standard en cada uno de los eventos del ciclo de acarreo como son:

- El tiempo de Viaje Vacío,
- El tiempo de Espera de Camión,
- El tiempo de cuadrado,
- El tiempo de Carguío.
- El tiempo de viaje Lleno, y

El tiempo de Descarga.

Esto ha permitido que nuestros datos por cada evento en el ciclo tengan una menor varianza y mantenernos en los valores óptimos ya que la medida de cada uno de los eventos o elementos se genera de manera automática y con mayor precisión; el único momento durante el ciclo de acarreo que el operador del camión lnter-actua es cuando debe de colocar el inicio del carguío, al momento que la pala descarga el primer cucharón en la tolva. Los demás registros se generan automáticamente.

#### **4.3. TOMA DE TIEMPOS**

Para monitorear los circuitos de producción en la solución actual de PL, Dispatch incluye una pantalla denominada la Ruta de PL. Es un despliegue de gráficas en línea, a color, que muestra las rutas de PL cargadas y vacías, para cada circuito de producción. También muestra, entre otras cosas, la posición actual de cada camión viajando por las rutas de PL el estado y la ubicación de todo equipo que se encuentra operativo, fuera de servicio, en reserva y en demora en las rutas de PL y en los puntos de destino (por ejemplo, palas, botaderos, talleres, áreas de reabastecimiento de combustible y áreas de cambio de turno). En la pantalla aparecen iconos rectangulares de distintos colores representando a cada equipo. En cada rectángulo aparece el número de identificación delequipo. Los equipos operativos aparecen de azul o de verde, mientras que los equipos en demora aparecen de amarillo (éstos son los colores predefinidos), los equipos fuera de servicio aparecen de rojo y los equipos en reserva en amarillo.

Si el Dispatch calcula que un camión o pala está demorado en cumplir con una asignación y/o parte del ciclo, el icono de dicho equipo

(en pantalla) se convierte en rojo y comienza a encenderse y apagarse intermitentemente para alertarnos de dicha situación.

En cualquier momento del turno el despachador puede consultar datos de cualquier equipo, consultar el tipo de material que carga una determina pala, reasignar camiones por estrategia de las operaciones, enviar mensaje para no congestionar la radio de comunicaciones verbales mediante la siguiente pantalla.

La gestión y clasificación de tiempos es de suma importancia en un sistema de despacho. La gestión de los estados de tiempo en el sistema de despacho para la correcta asignación de equipos es como sigue:

Operativo.- Hace referencia al tiempo que el equipo esta realizando un trabajo y donde el operador ha ingresado la acción de operativo seguido de su registro y el horometro del equipo. Este tiempo es en si el que debería acumular el tiempo de ciclo del equipo. Este tiempo es incluido en el cálculo de la asignación. Se crean como operativos tiempos que se asignan a trabajos especiales o a proyectos que se quiere controlar mediante asignaciones automáticas de tiempo (que trataré en la parte de oportunidades de mejora con el sistema).

Demora.- Hace referencia a las demoras operativas y que pueden ser demoras programas como demoras no programadas. Este tiempo es tomado en cuenta para el calculo de asignación dinámica

ya que a cada demora se le coloca tiempos estimados, de tal forma que la PL toma en cuenta este equipo como operativo una ves que ha pasado el tiempo estimado colocado. Se suele clasificar un tiempo de inspección de equipos que es en si un tiempo corto por inspección de mantenimiento, como demora, para lograr que el sistema tome en cuenta el equipo en inspección luego que pase el tiempo estimado. Claro que este tiempo se asigna en la misma pantalla de estatus para que se cargue al cálculo de los KPls que afectarán a mantenimiento.

Reserva.- ocurre cuando un equipo no es programado para trabajar estando este disponible por mantenimiento. También se asignan en Dispatch algunos tiempos operativos y demoras que no se deben tomar en cuenta para la asignación.

Malogrado.- Hace referencia a los tiempos que son asignados para que mantenimiento realice la gestión de soporte preventiva o correctiva en los equipos. Este tiempo no se incluye en el cálculo de las asignaciones.

El manejo de KPls esta basado en la conceptualización corporativa de la distribución de tiempos. La base de esta distribución de tiempos es la definición de cada razón de tiempo, garantizando que el benchmarking entre faenas se realice teniendo los mismos parámetros base.

El Tiempo Total se divide en dos categorías: Tiempo Programado y

Tiempo No Programado. Como el Tiempo No Programado (periodo de inactividad del emplazamiento minero), el Tiempo Programado es igual al Tiempo Total.

El Tiempo Controlable es el tiempo durante el cual se requieren equipos o personal para realizar las actividades de operación o mantenimiento. Es también conocido en otras faenas como Tiempo Requerido.

El Tiempo No Controlable es el tiempo en 'Standby', el tiempo en que el equipo no es requerido o no está disponible debido a condiciones o motivos que escapan al control directo de la administración del proceso. Por ejemplo: estructura de turnos, disputas laborales, feriado legal, fallas en el servicio que prestan terceros, desastres naturales declarados y otros eventos de fuerza mayor.

Cuando un proceso o equipo es requerido para operar, se considera que está en tiempo de producción o en tiempo de demora (mantenimiento u operación). Los standby programados de equipos también se clasifican en este tiempo.

Tiempo de funcionamiento es el tiempo de producción efectiva durante el cual el proceso está generando una cantidad de producto medible, incluyendo aquellas actividades incidentales necesarias para mantener el ciclo de producción del proceso. Las actividades incidentales son aquellas que forman parte del ciclo inmediato, por ejemplo, los metros que debe avanzar una pala para continuar excavando, o el desplazamiento de una perforadora entre una perforación y otra, pero excluye el traslado de una pala o perforadora a un nuevo frente de trabajo en otro banco.

Tiempo de Demora (Downtime) es el período de tiempo durante el cual un ítem no está realizando su función de producción requerida e incluye tanto el tiempo de retrasos de función (demoras operativas) como el tiempo de mantenimiento (demoras de mantenimiento). El tiempo de demora puede ser programado o no programado, de mantenimiento o de operaciones, incluyendo los retrasos debidos a la indisponibilidad de mano de obra, repuestos, instalaciones, movimientos, etc.

El tiempo de detención comienza cuando un ítem ya no está en condiciones de realizar su función requerida. Esto ocurre cuando:

- El equipo ha fallado.
- Mantenimiento toma el equipo para realizar el mantenimiento programado.
- Operaciones esta realizando trabajos para asegurar la integrad de la operación.

El tiempo de detención debido a falla comienza al momento de detectarse la falla. El tiempo de parada incluirá todo el tiempo adicional necesario para alcanzar igual estado dentro del programa de trabajo que al momento de ocurrir la falla. El operador del equipo señala el comienzo del tiempo de demora al Dispatch. Una vez terminada la actividad, mantenimiento entrega el equipo con una notificación a producción

indicando que el equipo está "Disponible". Producción debe verificar que las reparaciones se hayan completado de forma satisfactoria. Si las reparaciones no están terminadas satisfactoriamente, se registrará una nueva falla, comenzándose un nuevo registro de tiempo de detención.

Tiempo Disponible es el período de tiempo durante el cual un ítem está en condiciones de realizar su función requerida y se requiere realizar dicha función. Es el tiempo que tiene operaciones mina par realizar su gestión.

% Disponibilidad.- Es una medida de la cantidad de tiempo de demoras de los equipos, requerido para mantener al equipo disponible. Mide la gestión de mantenimiento. Es el porcentaje del tiempo controlable que mantenimiento ha dado disponible el equipo para la gestión de operaciones.

% de Utilización.- es una medida de la utilización del Tiempo Disponible (Tiempo de Funcionamiento + Tiempo de Demora Operativa) durante el cual ocurre el Tiempo de Funcionamiento. La utilización mide la gestión de operaciones mina, indica que tan eficientemente se gestiona el equipo.

#### **4.4. LOGISTICA**

La prioridad del trabajo del despachador es parar y levantar equipos cuando esto es necesario. Si se requiere y es necesario se deben parar camiones, el objetivo es producir más con menos costo.

Las prioridades al inicio de turno (y durante el turno) se configuran modificando en forma adecuada la capacidad de los equipos de carguío en combinación con las prioridades de estos equipos. La capacidad de los botaderos y de equipos de carguío se puede regular para ajustar el envío de camiones. Hay que tener cuidado con las capacidades de los equipos de carguío que tienen prioridad uno.

Después de que el sistema esta estabilizado en dinámico, se puede variar las capacidades de los botaderos y palas para cumplir con los objetivos. Uno de los objetivos principales que tiene que perseguir el despachador es mantener el número de camiones actual y del LP igualados. Si estos dos números no se encuentran iguales, es decir por ejemplo si el número de camiones actual es mayor que el del **LP,** el sistema repartirá proporcionalmente los camiones. El sistema dinámico necesita que estos dos números se mantengan iguales para que funcione correctamente. Si la diferencia es por fraccionas, chequear el trabajo y la estrategia de minado, de acuerdo a ello se debe evaluar parar equipos o no. Si el número de camiones actuales y de **LP** se encuentran igualados, se puede aumentar la capacidad de destinos y/o palas para incrementar los camiones, se tiene que mantener estos números iguales. Esto logrará que aumentemos la producción sin menguar la correcta asignación dinámica. Una buena práctica es botar en destinos alejados.

Si se tiene un equipo de carguío A que se encuentra trabajando con un destino, el cual no es utilizado por otro equipo de carguío, y es prioridad utilizar este equipo (o botar en el destino asociado), se tiene que bajar la capacidad a los otros equipos de carguío para forzar que se le envíe camiones al equipo de carguío A. Se tiene que tener cuidado de respetar las prioridades y no bajar demasiado o no bajar nada a los equipos con primera prioridad.

Se tiene que tener cuidado cuando se desee poner en stand by los camiones en sus destinos. Primero tienen que poner asignar luego de descargar y recién se puede ponen en stand by, de lo contrario no reconoce la carga. Esto puede realizarlo más rápidamente el despachador si se desea que no se demore el stand by de estos equipos. El mismo trato se debe dar a los camiones que entren a refrigerio.

En el cambio de tumo en dinámico, se puede colocar menos tiempo a la demora por cambio de tumo, de tal manera que los camiones se dirijan a los equipos de carguío aun antes que el operador ha llegado. Esto evita que los camiones sean asignados a otros equipos de carguío donde no deberían ir y mantiene el mismo flujo de camiones para cada equipo de carguío.

Hay que tener en cuenta que luego de realizados cambios en los parámetros del sistema, este tarda aproximadamente 20 minutos en regular el flujo, se tiene que esperar a que el sistema se "pare", de lo contrario lo único que se lograra es "marear'' al sistema.

Si dos palas están trabajando muy cercan (en el mismo nivel por ejemplo) y una tiene cola de camiones y a la otra le faltan camiones, se puede realizar asignación manual de los camiones en cola, y de esta forma mejorar el trabajo.

Mientras el Starved Shovels (necesidad de palas) en el **LP** requiera mas porcentaje (%) y se pueda aumentar mas capacidad en los botaderos, entonces podemos aumentar mas camiones, siempre cuidando que el numero de camiones actuales y de **LP** se encuentran igualados.

No se originan trastornos en camiones actuales y camiones de **LP** por movimiento de los equipos de carguío (demora operativa). El trastorno se origina al variar el material y si sé varia el destino asociado. Si se piensa realizar un movimiento de equipo más largo del que se pueda manejar (mucho tiempo), entonces se puede trasladar el equipo de carguío deshabilitándolo primero. Enseguida se tienen que subir las capacidades de los demás equipos de carguío para que los camiones que estaban asignados al equipo de carguío en movimiento, se asignen a los otros equipos. Cuando el equipo ha llegado y se pone operativo, se pueden volver a bajar las capacidades que se subieron a los otros equipos de carguío y de esta manera restablecer el flujo anterior.
En el movimiento de equipos de carguío se tiene que considerar:

- Si se tuviera certeza que el equipo de carguío que se esta trasladando (deshabilitado) se utilizará cuando llegue a su destino y si los otros equipos de carguío ya estuvieran con 100% de capacidad (no pueden recibir mas camiones), entonces tenemos que poner en stand by los camiones que estaban asignados al equipo de carguio en movimiento y tendrían que ubicarse en el lugar donde trabajará el equipo de carguio.
- Si los otros equipos de carguio tienen capacidad para recibir mas camiones y se les aumenta de capacidad para seguir utilizando los camiones del equipo de carguio en movimiento, se tienen que tener en cuenta que algunos minutos  $(5 - 10)$  antes que el equipo de carguio que se traslada deshabilitado llegue a su destino, se tiene que bajar la capacidad de los equipos de carguio que antes subimos (cuando comenzó el movimiento de la pala) y seguidamente se tienen que pasar de deshabilitado a operativo el equipo de carguio en traslado, pero se le mantienen en demora operativa. Al llegar a su destino, se le saca de demora operativa al equipo de carguio logrando un ahorro en el tiempo de traslado del equipo de acarreo. Esto se realiza si se mantiene la misma cantidad de camiones que cuando se inicio el traslado del equipo de carguio, ya que si hubiera overtruck (sobre cobertura de camiones) a lo mejor no se requiera bajar la capacidad a los otros

equipos de carguio.

En función que se entienda que el sistema trabaja básicamente para disminuir las esperas de los equipos como producto de una buena asignación dinámica, entonces entenderemos la importancia de mantener corriendo óptimamente todos los elementos que componen este sistema como parte de una tecnología de control de procesos. La mejora de la performance del Dispatch y la gestión adecuada del sistema, con la tecnología que eso amerita, tiene su base en la sustentación teórica que conlleva a entender como esta tecnología logra aumentar la productividad efectiva de nuestras flotas de carguío y acarreo cuando la plataforma tecnológica funciona eficientemente.

#### **CAPITULO V: IMPLEMENTACION DE LA ALTA PRECISION**

#### **5.1. ALCANCE**

El área de Operaciones Mina de Minera Yanacocha, cuenta para la gestión de su flota pesada con un Sistema de software y hardware de la empresa Jigsaw - Leica. Debido a las condiciones propias de la operación y a la naturaleza de los equipos mencionados, se requiere de un servicio de soporte de la aplicación, mantenimiento preventivo y mantenimiento correctivo especializado a estos equipos, que asegure su operación ininterrumpida.

Jigsaw - Leica es una empresa especializada en brindar servicio de venta, configuración, mantenimiento preventivo, mantenimiento correctivo y soporte de equipos que optimizan las operaciones de equipos pesados de la mina (antenas, inclinómetros, y otros). Asimismo realizan la instalación, mantenimiento y soporte del software relacionado con la solución, contando con personal capacitado para dicha actividad.

El presente documento describe el alcance de los trabajos solicitados por MYSRL a Jigsaw - Leica, para prestar el servicio de Soporte al software de la aplicación, mantenimiento preventivo y mantenimiento correctivo a los equipos Jigsaw - Leica instalados en la flota pesada de Operaciones mina.

Los equipos contenidos en éste alcance son aquellos equipos de Jigsaw - Leica que se encuentren actualmente instalados en los equipos pesados de MYSRL o que se instalen durante el periodo de vigencia de este contrato.

Las actividades definidas en éste alcance son:

- Soporte en Software
- Mantenimiento correctivo
- Mantenimiento preventivo
- Gestión de envío y recepción de equipos malogrados al laboratorio del proveedor.

Soporte en software.- es la verificación, revisión, diagnóstico y reparación de cualquier issue (asunto) que se presente en el software de la solución, ya sea en servidor o en el Cliente. Este servicio alcanza a:

- La aplicación IMS (Cliente Servidor)
- La aplicación PitOp's (Cliente Servidor)
- La aplicación MinOps (Cliente Servidor)

• El software de los equipos Jigsaw -Leica instalados y que se instalen durante el periodo de vigencia de este contrato.

El Contratista deberá solucionar la falla reportada, como máximo dentro del tiempo especificado en el *Service Leve/ Agreement* (SLA- Acuerdo de nivel de servicio).

La atención de los issues (asuntos) del software podrá realizarse (según sea el caso y naturaleza de la falla) desde las instalaciones de la mina o mediante acceso remoto. MYSRL proveerá los accesos necesarios al usuario encargado de este soporte.

Mantenimiento correctivo.- Es la verificación, revisión, diagnóstico y reparación (de ser posible) o el remplazo de los componentes o equipos instalados en las unidades que se encuentran operando en el campo y que presenten fallas, así como de los equipos de backup. Esta tarea se realizará al ser reportada al contratista la falla de algún componente o equipo. El reporte de una falla podrá ser comunicado por el personal de HelpDesk (Plataforma de ayuda) o por cualquier persona involucrada con la operación de estos equipos.

El personal de Jigsaw-Leica deberá mantener un registro detallado de todas las fallas reportadas, y al cierre de cada atención, deberá comunicar a HelpDesk (Plataforma de ayuda) la culminación del servicio para que se proceda a realizar el cierre del ticket de atención.

El Contratista deberá acercarse a la unidad que presenta fallas en su equipo en campo, como máximo dentro de los 30 minutos de reportada la falla, y resolverlo dentro del tiempo especificado en el *Service Leve/*  Agreement (SLA-Acuerdo de nivel de servicio).

En el caso en que el componente o equipo con fallas no puede ser reparado en campo, se coordinará con el Jefe General de Dispatch y se remplazará por un componente o equipo de backup. Este componente malogrado será enviado al laboratorio del contratista para su reparación por cuenta y riesgo del contratista.

Mantenimiento Preventivo.- es la verificación, ajuste, calibración, lubricación y limpieza de los equipos en forma periódica y de acuerdo a un cronograma establecido en este Scope of work (alcance del trabajo), a fin de mantenerlos en buenas condiciones de operación. El mantenimiento preventivo incluye mano de obra, todos los repuestos, materiales para lubricación, limpieza y ajustes. El mantenimiento preventivo se efectuará según el cronograma del mantenimiento preventivo de los equipos pesados de operaciones mina.

Gestión de envío y recepción de equipos malogrados hacia el laboratorio del proveedor.-Es el proceso efectuado por el personal de Jigsaw Leica por el cual envían propia cuenta y riesgo los equipos malogrados que no pudieron ser reparados en el site (lugar de la operación) hacia su laboratorio en USA/Australia. Asimismo serán los responsables de recepcionar por propia cuenta y riesgo los equipos devueltos reparados en su laboratorio en USA/Australia y entregarlos al Almacén Central de Yanacocha en el Km. 31 de carretera a Bambamarca. Este proceso de envió, reparación y devolución no deberá de exceder los 30 días calendarios.

#### **5.2. ASUNCIONES**

Para la implementación de la alta precisión en los equipos de perforación se tienen las siguientes asunciones:

- Se debe contar con una nueva versión de hardware y software de HPGPS para perforadoras previamente comprobado por la corporación Leica, además de la verificación de posibles fallas del actual sistema.
- Disponibilidad de los equipos de perforación en orden a la instalación de la herramienta HPGPS según el plan de trabajo.
- Disponibilidad de la red Wireless en la zona de la operación, la cual recibirá el RTK correcciones en los equipos de carguío.
- Disponibilidad del GPS en las zonas donde los equipos de perforación trabajan.
- La instalación de los equipos será realizado por el equipo de

soporte de Jigsaw.

• Compromiso total de Yanacocha Mine (Operaciones Mina, Tecnología de la información, Mantenimiento Mina, Entrenamiento Mina, Planeamiento Mina y Jigsaw) con el fin de dar todo el apoyo para este proyecto.

#### **5.3. LIMITACIONES Y EXCLUSIONES**

El proyecto es solo para equipos de perforación indicados en el alcance. Cualquier cambio en el número de los equipos tendrá un impactado en el alcance.

Si hay un cambio de versión de equipo, esto no será parte de este alcance, de lo contrario será necesario un cambio de control.

Si hay un cambio en la arquitectura en la instalación del software, esto no será parte de este alcance, de lo contrario será necesario un cambio de control.

#### **5.4 PRESUPUESTO**

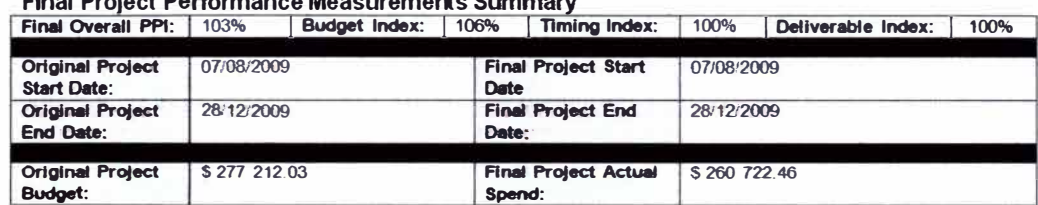

Final Project Performance Measurements Summ

#### **Final Project Budget (in dollars)**

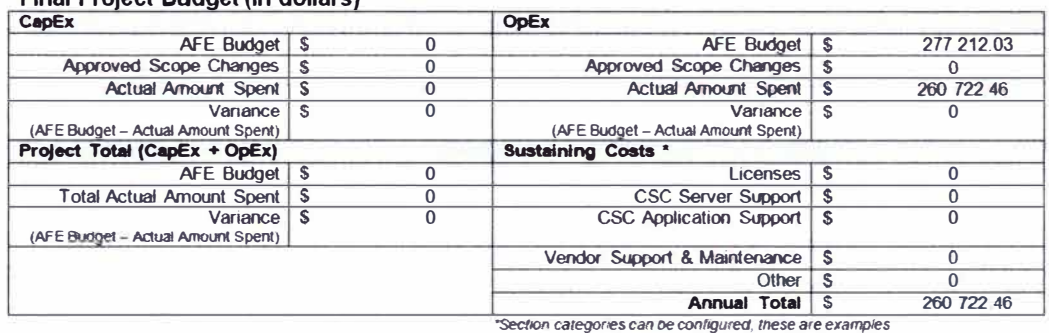

#### ARQUITECTURA DEL SOFTWARE Y HARDWARE  $5.5$

La arquitectura se muestra en la figura 17. Donde se requiere realizar la instalación del equipo de alta precisión en la perforadora que la información sea tomada en el punto de ubicación del equipo se transmita a un servidor del Jigsaw que por intermedio de una red local es transmitido a los usuarios finales.

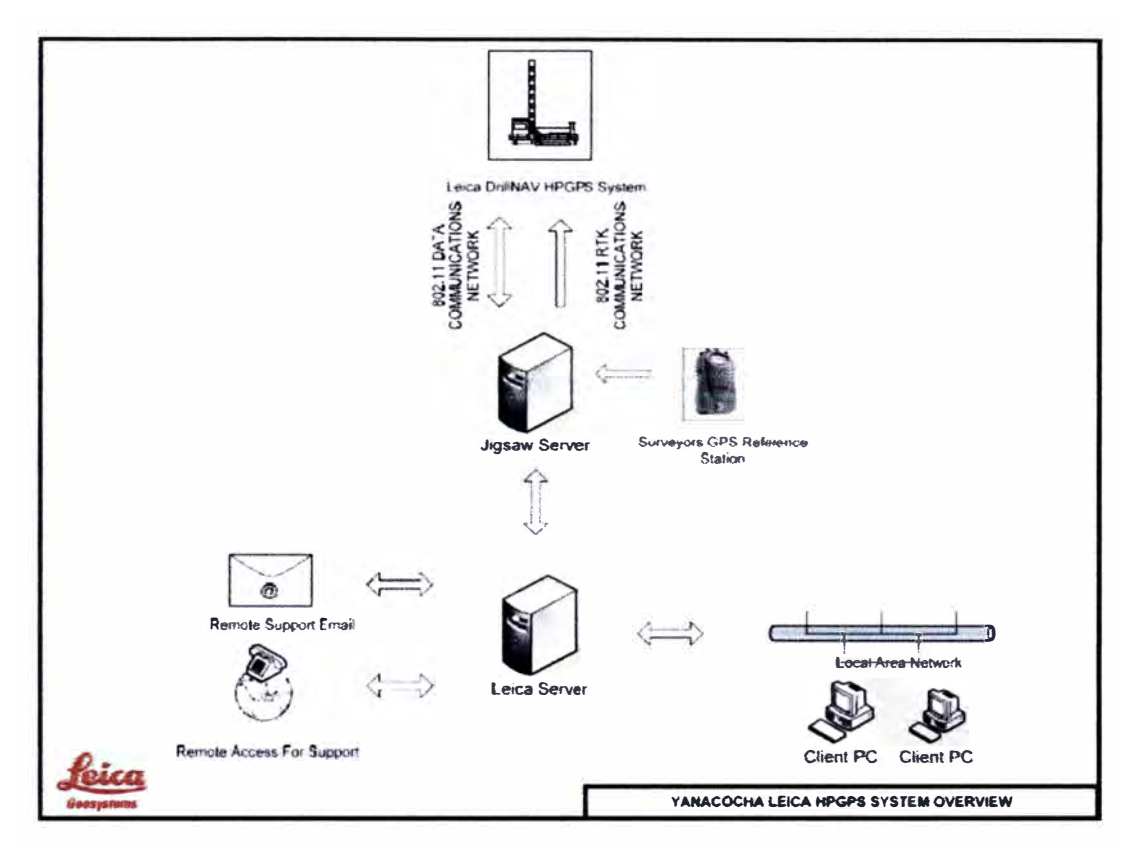

Figura 17: Arquitectura del sistema

Fuente: Leica

La salida de información de la alta precisión es gracias al equipo instalado en el equipo de perforación el cual transmite dicha información al servidor y por la red local se retroalimenta e interactúa y se actualiza de manera continua (Figura 18).

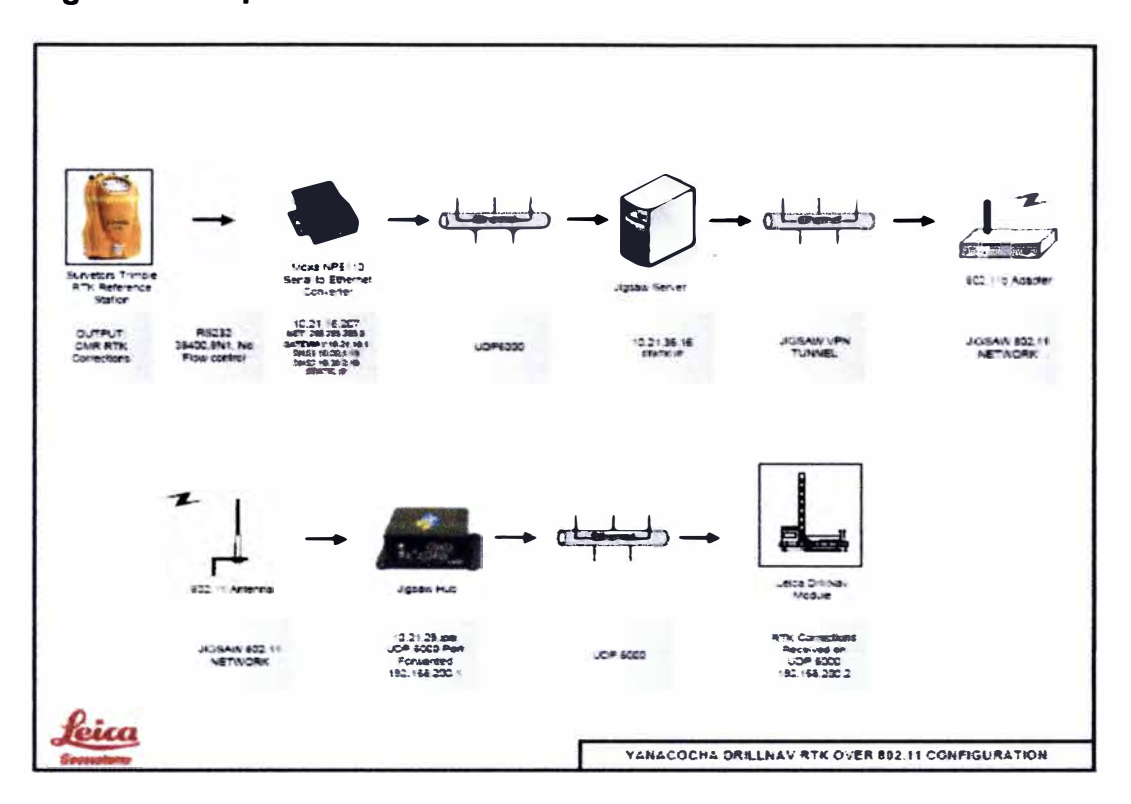

Figura 18: Arquitectura de transmisión de la información.

Fuente: Leica

#### $5.6$ **MEDICION Y PRUEBA**

Se realizo la instalación en la perforadora No 026, en ella se realizarían las primeras pruebas de operación.

#### INSTALACIÓN DE HPGPS EN PERFORADORAS

Paso # 01 .- Delimitar y aislar la plataforma donde se ubicara el equipo de perforación:

#### **Figura 19: Equipo de perforación.**

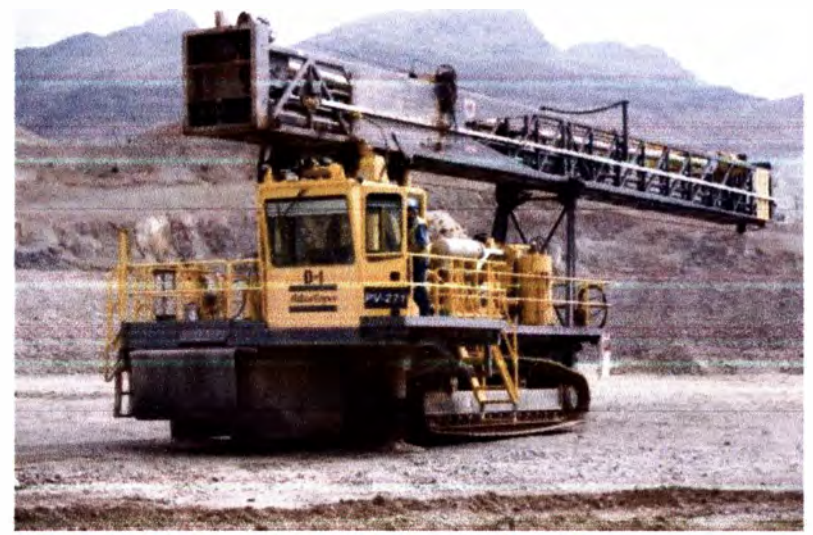

Fuente: Minera yanacocha

Paso# 02.- Toma de tiempos de la instalación (Figura 20).

#### **Figura 20: Cronograma de actividades**

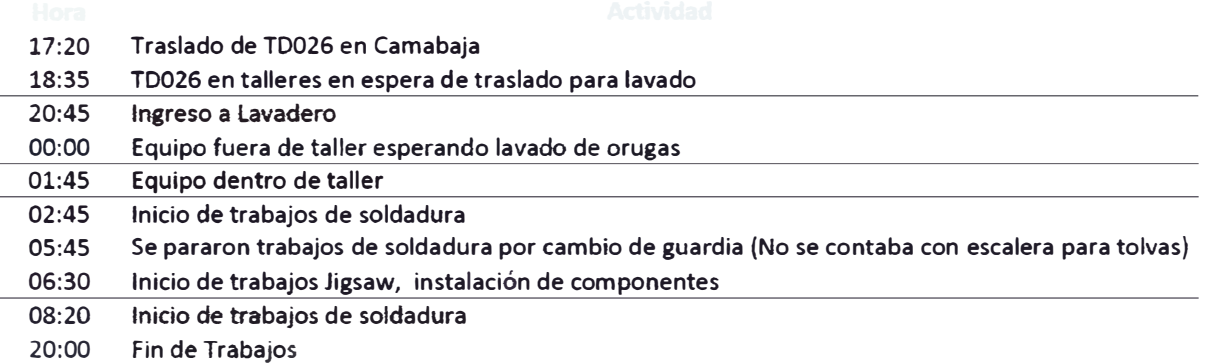

Tiempo Efectivo de Instalación (incluido soldadura): 16 horas con 30 minutos.

#### Inconvenientes:

- No ingreso a la hora programada
- En las primeras horas no se conto con escalera para el tema de

soldadura.

Recomendaciones:

- Coordinar con Mantenimiento para el pintado de la perforadora.
- Cuando entre al lavadero que retiren los restos de grasa que quedan en la parte inferior de la torre.

Paso# 03.- Instalación de los equipos de alta precisión en el equipo de perforación.

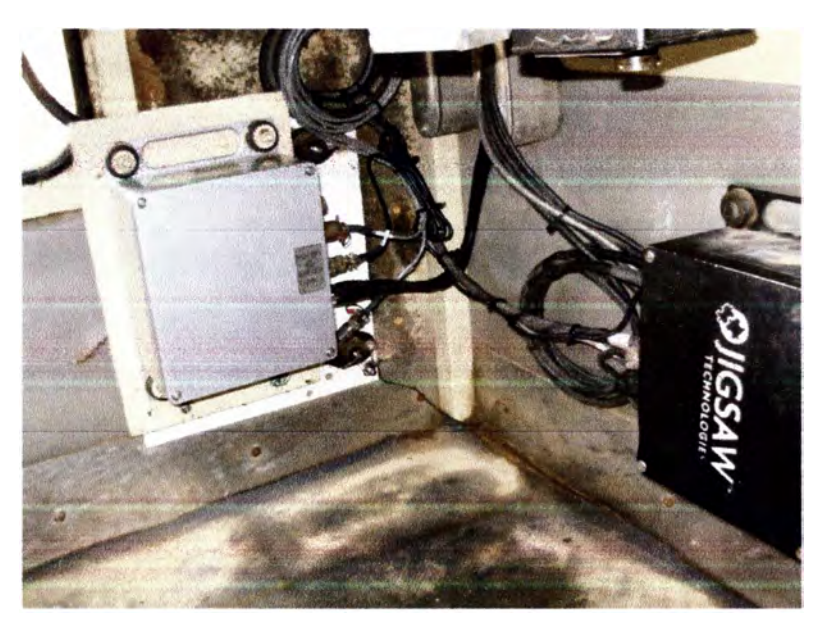

**Figura 21: lnstalacion del equipo de HPGPS.** 

Fuente: Minera yanacocha

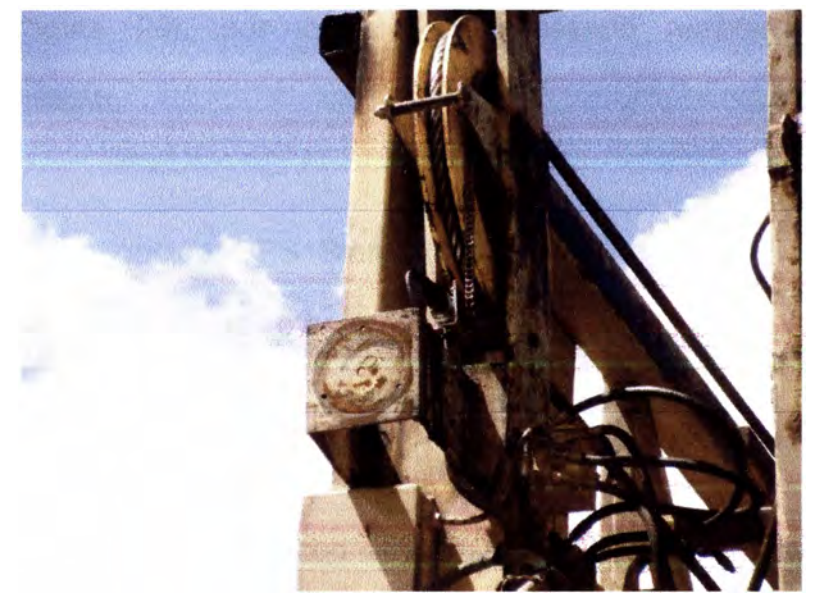

## **Figura 22: Instalación del sensor de profundidad (encoder)**

Fuente: Minera yanacocha

## **Figura 23: Instalación de la antena GPS.**

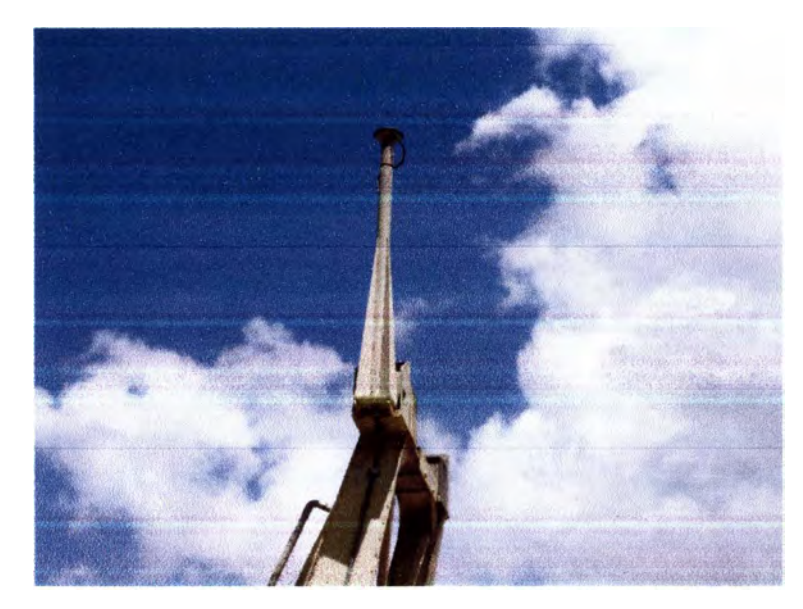

Fuente: Minera yanacocha

Luego de la instalación de los equipos de HPGPS se requiere calibrar el GPS (figura 23), por lo que es necesario realizar el siguiente procedimiento:

- En la opción GPS Status, cuando los indicadores de HRMS, VRMS, HDO se colocan en letras rojas, solo debe esperarse unos minutos, puede ser porque los satélites estén bien separados o muy unidos y se arreglan solos.
- Lo mismo sucede con el mensaje GPS BAO. En caso luego de esperar unos minutos (máximo 10), no se recupera la señal, reportarlo.
- Antes de encender la perforadora, debe asegurarse que el switch (activador) de control de los equipos Leica esté en OFF. Luego de encender la perforadora, recién colocar el switch (activador) en estado ON.

|                         |                                       | <b>GPS Status</b>  |                             |                             |  |           |
|-------------------------|---------------------------------------|--------------------|-----------------------------|-----------------------------|--|-----------|
| <b>Primary Receiver</b> |                                       | Secondary Receiver |                             | Base Inclinometer Data      |  |           |
| 71637.00                | <b>GPS Time</b>                       | 71637.00           | Pitch-                      | $-4.61$                     |  |           |
| 27.495812               | Latitude                              | $-27.495803$       | Roll                        | $-0.99$                     |  |           |
| 153.025997              | Longitude                             | 153.025997         | Mast Inclinometer Data      |                             |  |           |
| 86.83                   | Elevation                             | 86.41              | Pitch:                      | $-1.04$                     |  |           |
| 2.14                    | <b>HRMS</b>                           | 2.15               | Roll                        | 0.73                        |  |           |
| 3.48                    | <b>VRMS</b>                           | 3.51               |                             |                             |  |           |
| 0.88                    | <b>HDOP</b>                           | 0.88               | Mast Angle                  | $-3.56$                     |  |           |
| 1.43                    | VDOP.                                 | 1.43               | Mast Snap                   | 0.00.                       |  |           |
| 0<br>90                 | Used SVs<br>Base SVs<br>Age           | 10                 |                             | Northing 5031.12<br>5026.80 |  |           |
|                         |                                       | 90.                | Easting<br>Elevation 508.42 |                             |  |           |
|                         |                                       |                    |                             |                             |  | 1.001.001 |
| GPS fix                 | Compute Mode                          | <b>GPS fix</b>     |                             |                             |  |           |
| TP.<br>2.4 Sep.02,2004  | Firmware Version TP 2.4 Sep, 02, 2004 |                    |                             |                             |  |           |
|                         | 0.96<br>meters<br>Baseline Length     |                    |                             |                             |  |           |
| Quality BAD             |                                       |                    |                             | EXIT                        |  |           |

Fuente: Minera yanacocha

• Al encender la perforadora se producen picos de corriente que puede deteriorar los equipos.

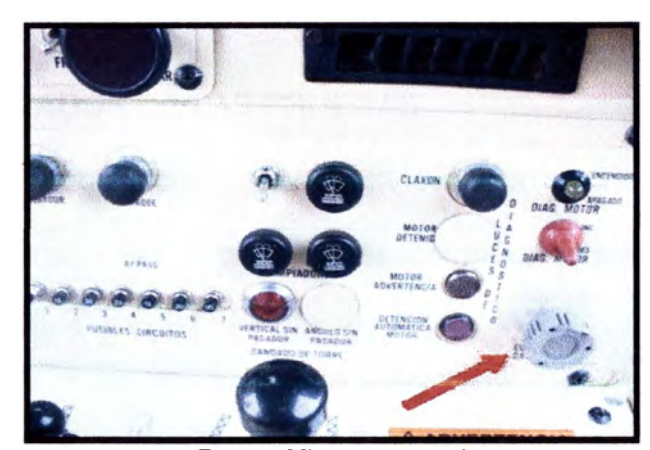

**Figura 23: Panel de control** 

Fuente: Minera yanacocha

• Al realizar el mantenimiento de la perforadora o trabajos de soldadura el operador debe colocar el switch en estado OFF. Tambien se tiene que retirar el fusible que se ubica cerca a los

conectores amarillo, azul y blanco. Este fusible se retira girando la perilla.

- Sistema Colgado: Luego de esperar unos minutos se debe reiniciar el equipo. Si continúa la falla reportarlo. Continuar con sistema manual.
- Sistema o Pantalla no enciende: Reportarlo. Continuar con sistema manual.
- No aparece la malla luego de solicitarlo: Esperar unos minutos mientras llega toda la información, en caso no llega luego de 15 minutos reportarlo.
- Usuario no puede ingresar el login: Reportarlo y continuar operando.
- Fallas en el lnclinómetro: Reportarlo y seguir operando.

#### **5. 7. RESULTADOS DE LAS PRUEBAS**

Luego de la prueba inicial se realizaron levantamiento topográfico de los puntos de perforación vs. El plano de diseño realizado por el personal de Planeamiento Mina (Figura 24 y 25)

## **Figura 24: Topógrafos tomando lectura en campo.**

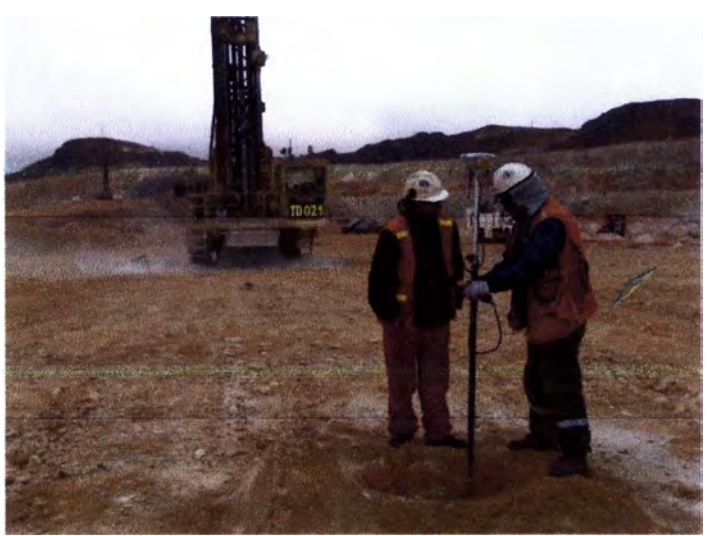

Fuente: Minera yanacocha

**Figura 25: Topógrafos replanteando el punto según diseño.** 

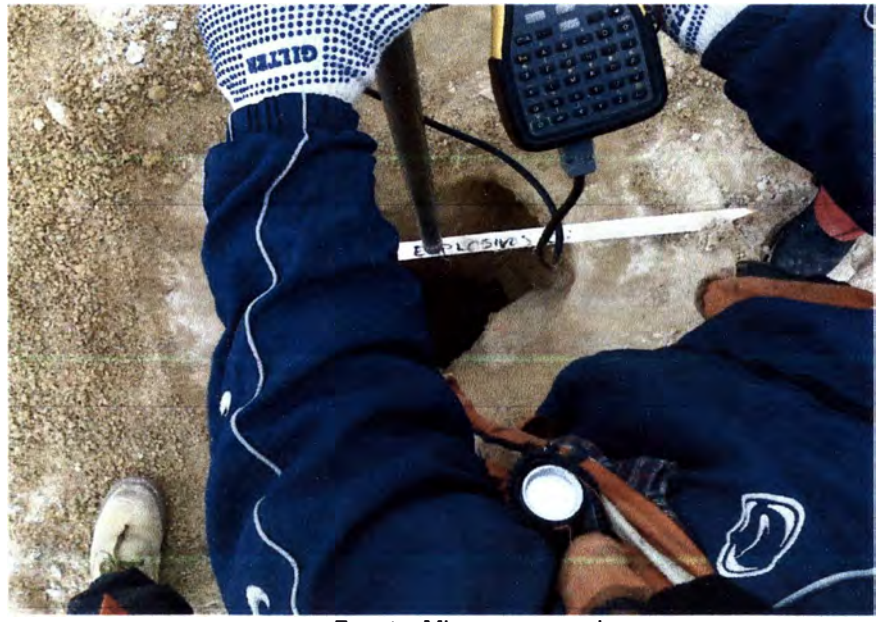

Fuente: Minera yanacocha

Para esta prueba inicial los resultados obtenidos muestran una variación en el punto según diseño de +- 10cm, donde se tienen rangos según se muestra en la tabla.

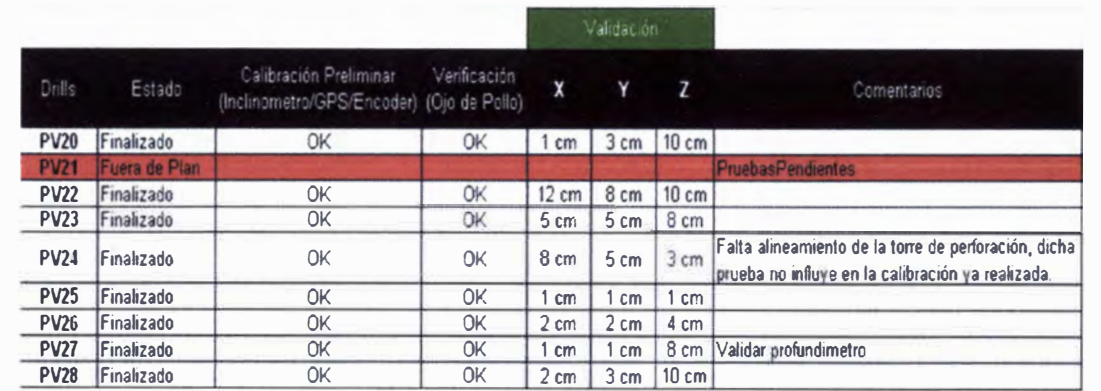

#### **5.8. RECONCILIACION**

Los resultados obtenidos fueron los siguientes:

Desviación promedio: -0.24 cm

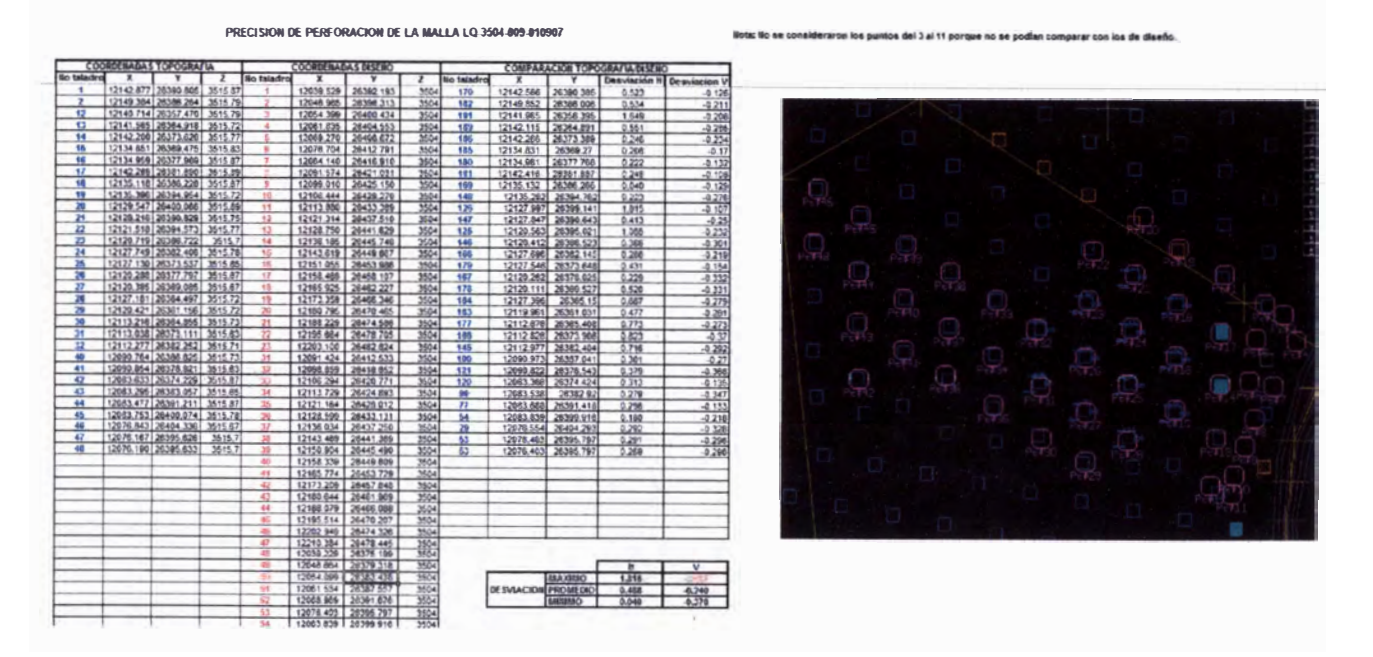

#### Desviación promedio: -0.28 cm

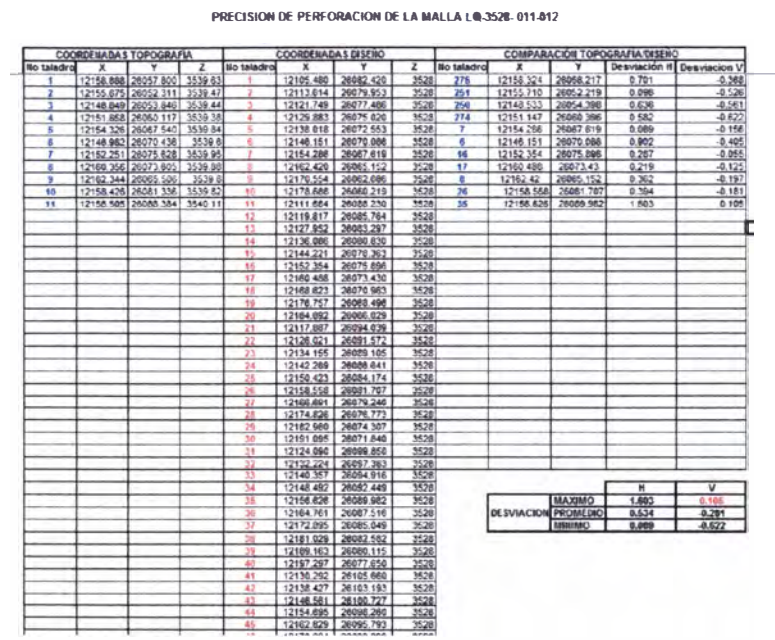

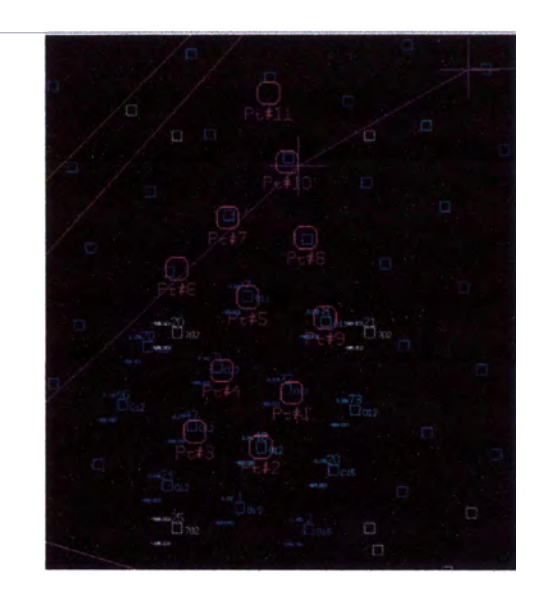

# CAPITULO VI: APLICACIÓN DE ALTA PRECISION EN LAS MALLAS DE PERFORACION

#### 6.1. DIAGRAMA DE FLUJO

El diagrama de flujo operaciones se muestra en la figura 26 y el diagrama e flujo de ingeniería en la figura 27:

#### **Figura 26: Diagrama de flujo - Operador**

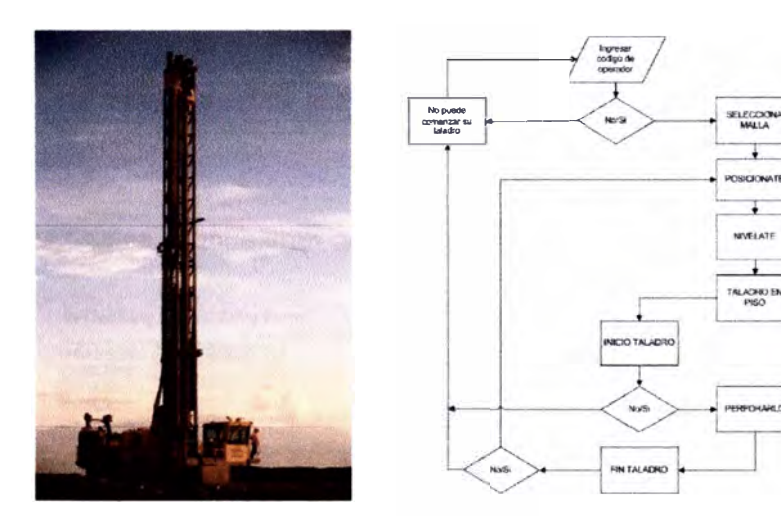

Fuente: Minera yanacocha

#### $6.2$ **COSTOS**

Los costos asociados al cronograma de actividades se muestran en la curva S (figura 28).

### Figura 28: Curva S.

#### **Budget / Cost Summary Analysis**

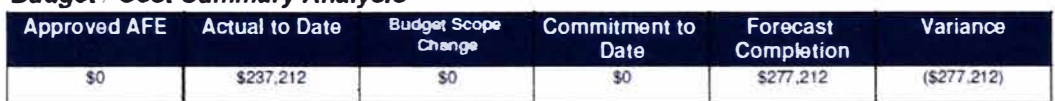

#### **Project Progress Graph**

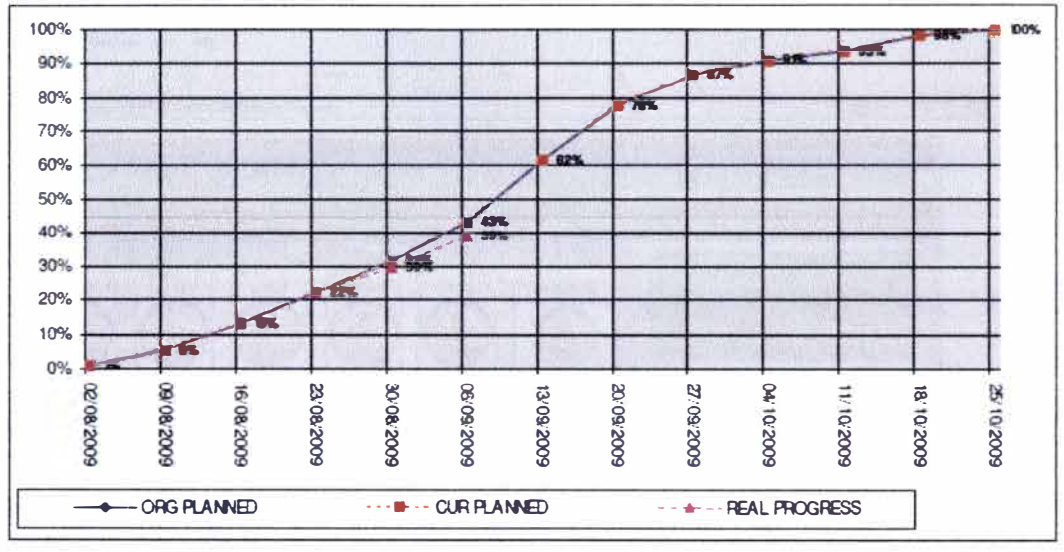

Los costos finales se muestran en el siguiente cuadro:

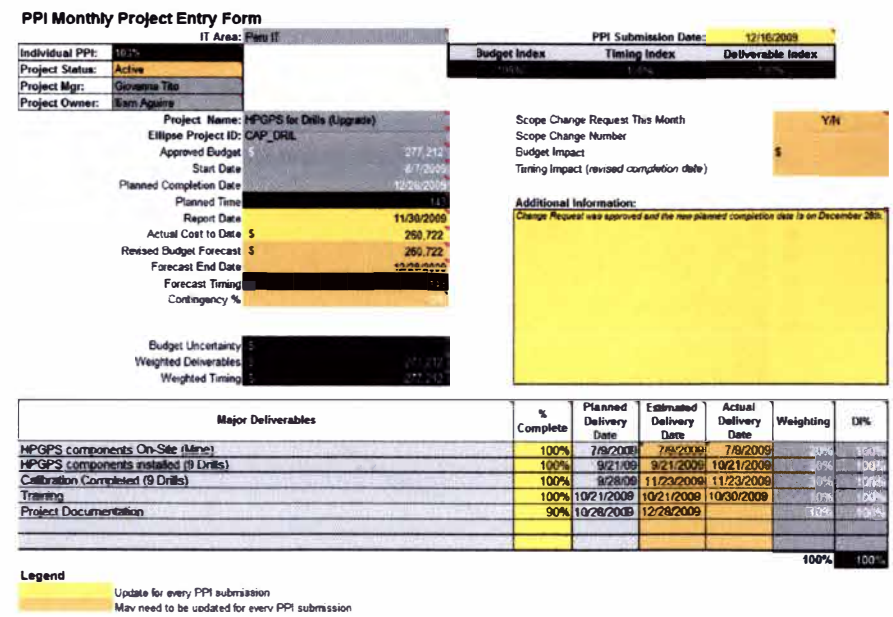

#### $6.3.$ PRIMERA PERFORACION CON ALTA PRECISION

El monitoreo de la primera perforación se realizo desde las oficinas del despacho donde por intermedio de la plataforma visual se puede ver el performance del equipo de perforación así como de todos sus componentes de la maquina (figura 29).

#### Figura 29: Monitoreo de perforación

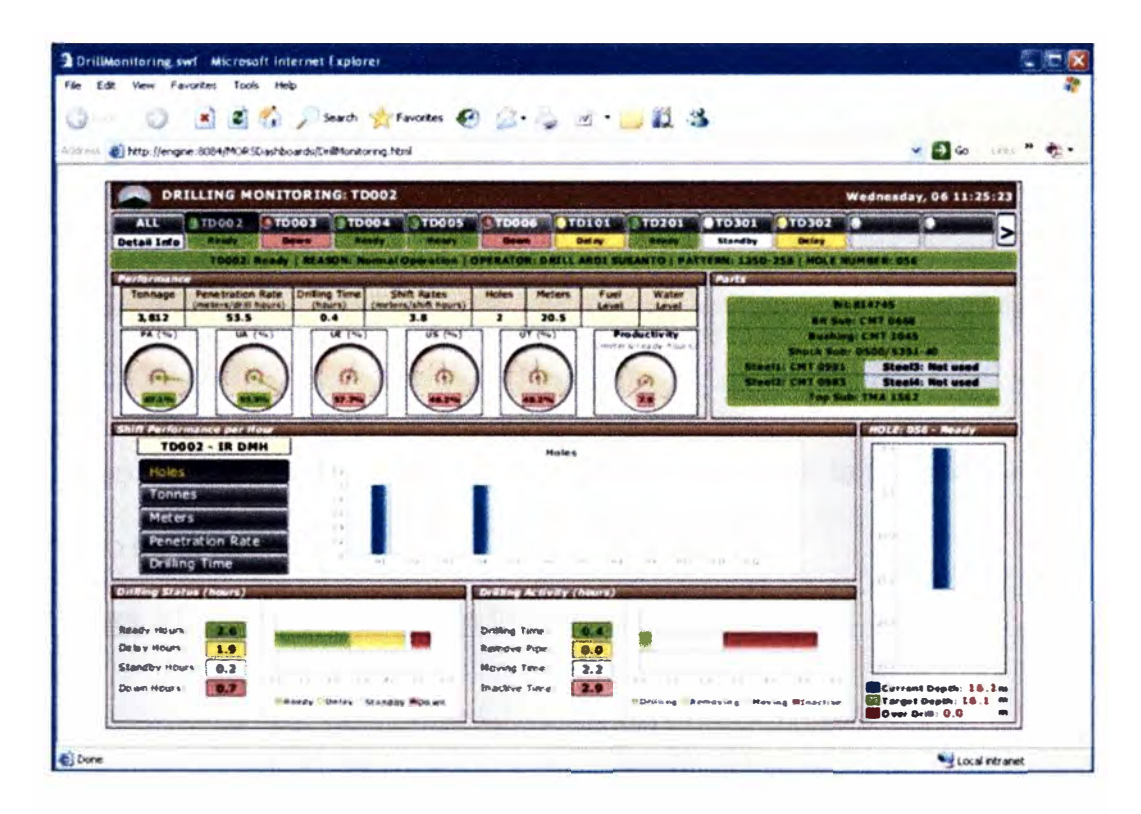

Luego visualizamos la malla a perforar y se revisa la calibración del GPS

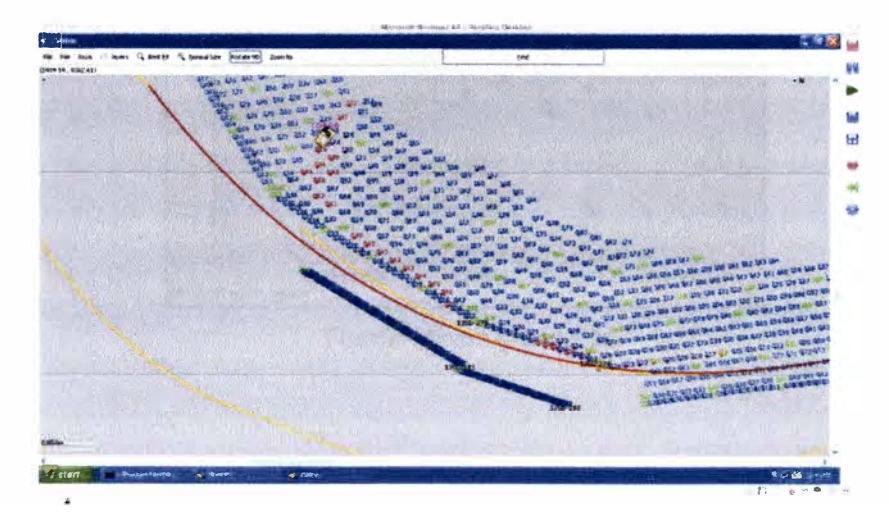

Es requerido revisar los ratios de penetración los cuales forman parte del monitoreo para esta aplicación (Figura 30).

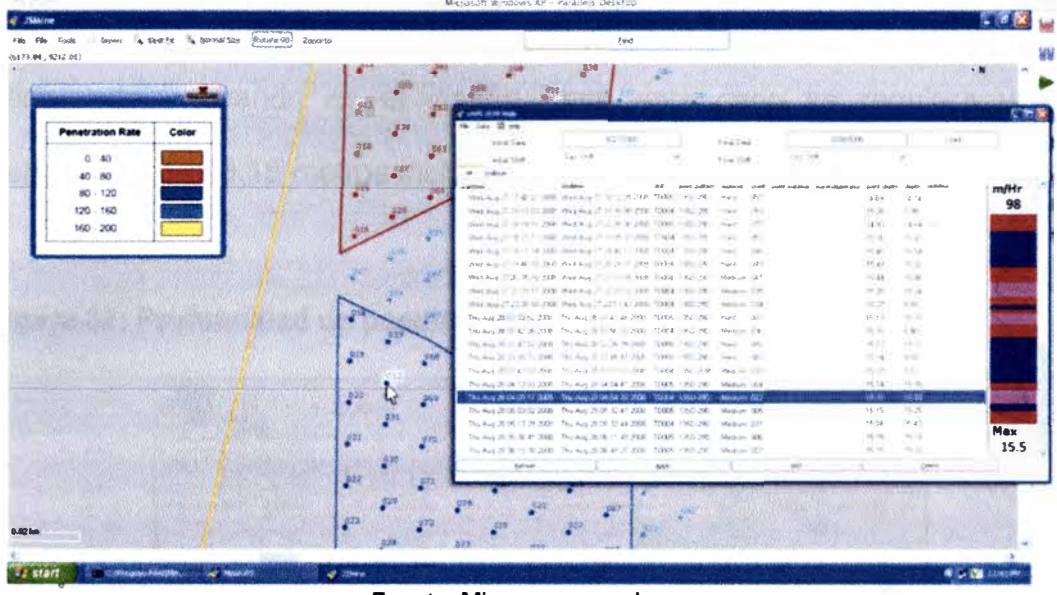

### Figura 30: Ratios de penetración

Fuente: Minera yanacocha

Luego de esta verificación previa se procede a realizar la perforación del

punto de diseño (Figura 31).

### Figura 31: Perforadora inicia la perforación

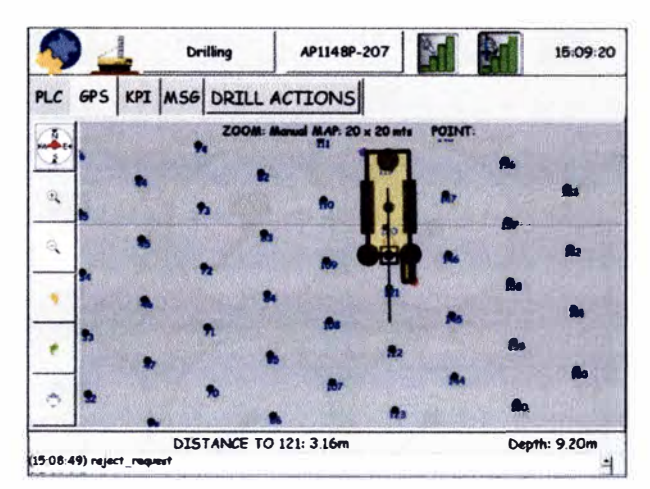

Fuente: Minera yanacocha

Para esta prueba inicial el monitoreo es constante y se requiere utilizar las herramientas de control para validar lo diseñado. En la figura 32 podemos visualizar los indicadores de performance del equipo, adicionalmente hacemos el seguimiento de la profundidad en que se va perforando y cuando es el diseño, para este caso se requiere una perforación de 16.18 metros incluido el subdrill (sobre perforación).

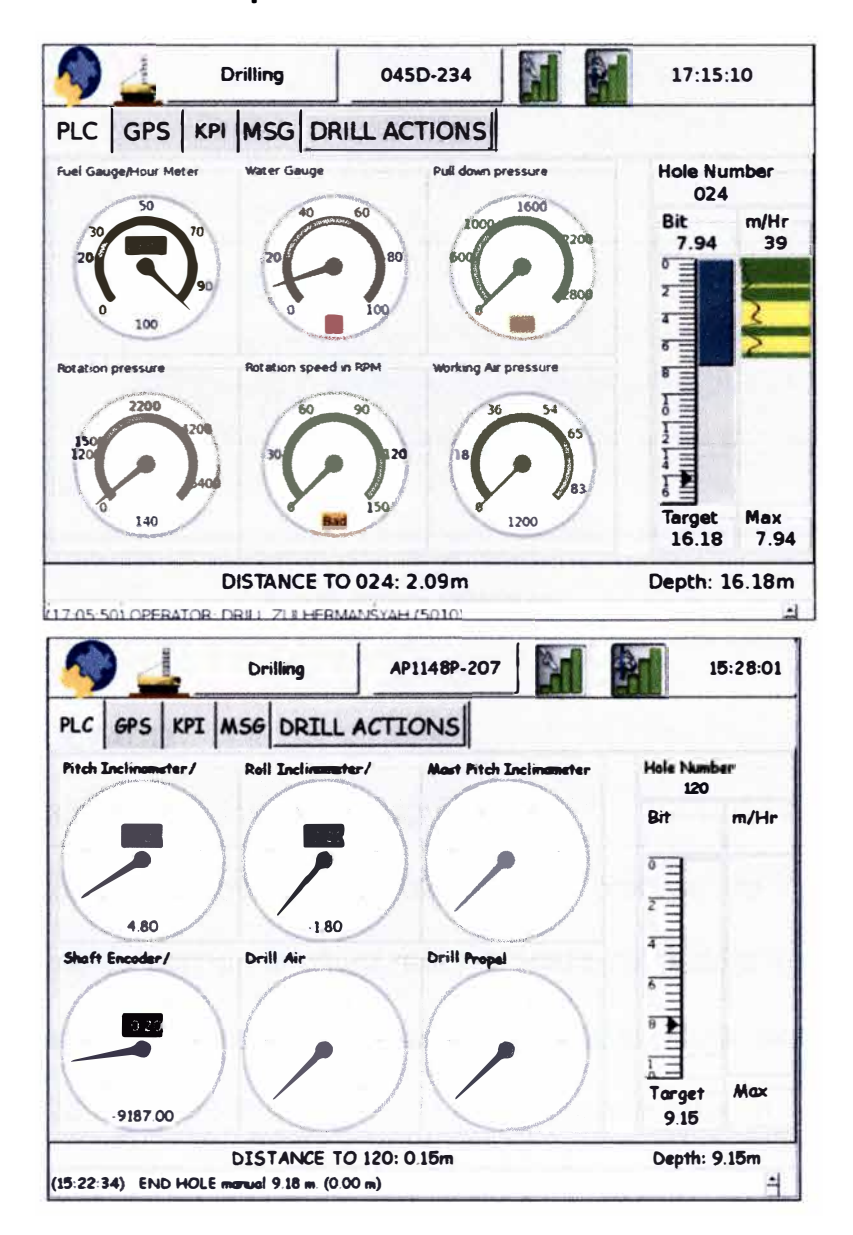

Figura 32: Profundidad de penetración.

Finalmente al perforar hasta el target deseado el equipo finaliza dicho taladro indicando este estado para que se registre los tiempos y estados (figura 33).

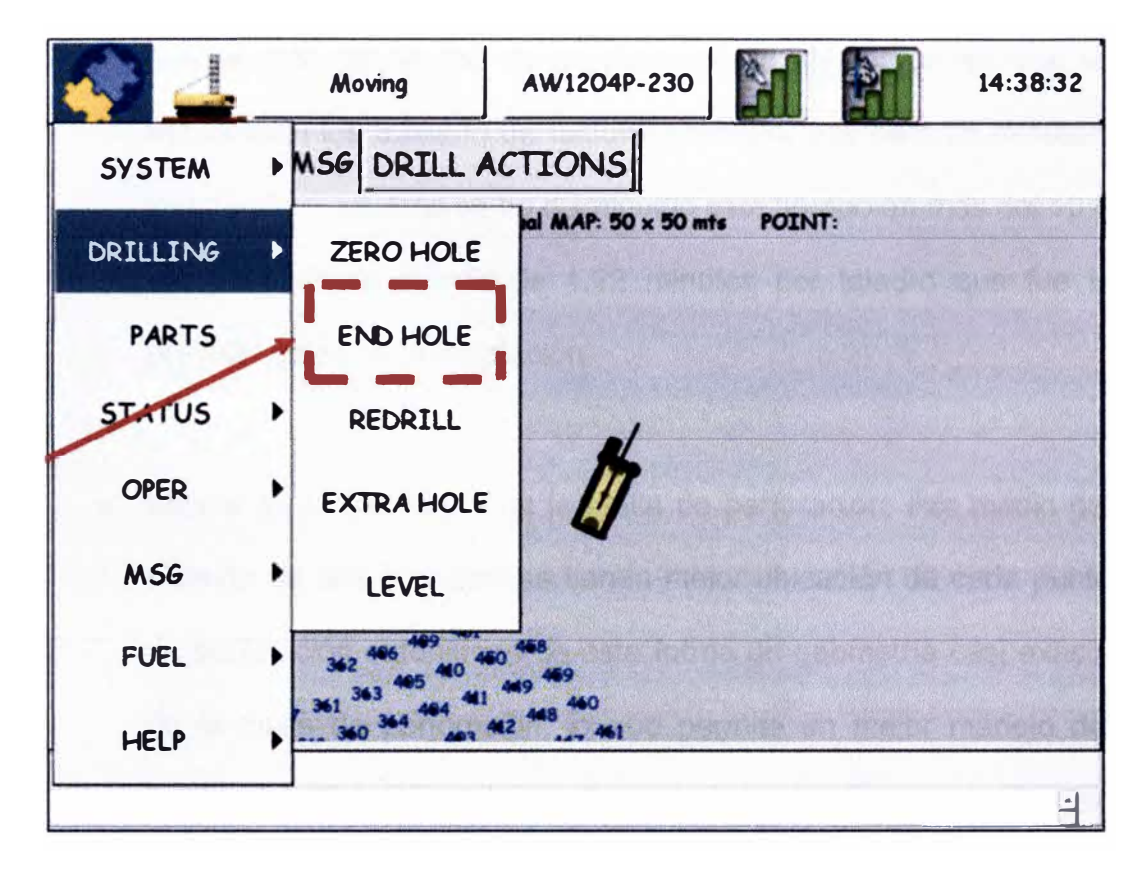

Figura 33: Fin del taladro.

Fuente: Minera yanacocha

#### 6.4. RESULTADO

Los resultados obtenidos son los siguientes:

• Reducción de sobre perforación: En el proceso de carguío de taladros se obtenía la altura real perforada del taladro indicando el exceso perforado por cada taladro, durante el primer semestre del año 2008 se perforaron 474,517 metros teniendo un exceso de 7,773 metros con un costo de \$ 4.41 por metro perforado. Instalando el sistema de alta precisión nos ha permitido tener una oportunidad de ahorro de \$ 0.072 por metro perforado, obteniendo un ahorro que se estima en \$ 94,054 en este periodo de tiempo.

- Disminución de tiempo de desplazamiento: El tiempo en que se demoraban los traslado de taladro a taladro, era de 1.35 minutos, instalando el sistema se ha disminuido este tiempo en más del 10% lo que equivale a más de 1.22 minutos por taladro que fue lo previsto antes de la instalación.
- Mejora en la geometría de la malla de perforación: Por medio del sistema de alta precisión se tienen mejor ubicación de cada punto de perforación obteniendo de esta forma un geometría casi exacta de la malla de perforación, lo que permite un mejor manejo del burden efectivo el cual nos ha permitido ampliar las mallas de perforación, consiguiendo de esta forma ahorros considerables en explosivos y metros perforados.
- Leica para perforadoras tiene las mismas funciones en tiempo real que los equipos de carguío con Leica, permitiendo tener el control en tiempo real de la operación unitaria de perforación, pudiendo tener datos de las mallas y taladros planeados y perforados, estos tanto de acceso del operador como del despachador y la administración.

#### **6.5. RECONCILIACION**

Se realizaron levantamiento topográfico cuando aun no se aplicaba la alta precisión en la perforación por espacio de 6 meses y luego de la implementación de esta nueva herramienta se volvió a realizar este levantamiento en base a los mismos criterios obteniendo un cuadro resumen donde muestra que el error de posicionamiento se redujo de 30 cm promedio a 19 cm y el error en la profundidad se redujo considerablemente de 50cm a 10 cm en esta primera etapa de medición (figura 34). Lo que conlleva a una mejora significativa en la productividad del equipo.

| <b>TOPOGRAFIA</b> |           | <b>DISENO</b> |             | ICOMPARACIÓN TOPOGRAFÍA / DISEÑO |                  |                |                    |                 |              |
|-------------------|-----------|---------------|-------------|----------------------------------|------------------|----------------|--------------------|-----------------|--------------|
| Nro taladro       | x         | ٧             | Nro taladro | x                                | Υ                | Nro taladro  X |                    | Ι٧              | Desviación   |
| 61                | 25966 746 | 18119.788     |             | 25966.83                         | 18111.332        | 2.00           | 25966 94           | 18119.83        | 0.19         |
| 62                | 25966 997 | 18128.164     | 2           | 25966.936                        | 18119.83         | 3.00           | 2596704            | 18128.33        | 0.17         |
| 63                | 25967.341 | 18136.648     | 3           | 25967.041                        | 18128.33         | 4.00           | 25967 16           | 18136.83        | 0.26         |
| 64                | 25966.409 | 18187.692     | 4           | 25967.156                        | 18136.828        | 10.00          | 2596632            | 18187.73        | 0.09         |
| 65                | 25959.314 | 18184 712     | 5           | 25967.641                        | 18145.314        | 43.00          | 25959.15           | 18184.66        | 0.17         |
| 66                | 25952.796 | 18171868      | 6           | 25968.125                        | 18153.801        | 73.00          | 25952 68           | 18171.60        | 0.29         |
| 67                | 25960.207 | 18167.823     | 7           | 25968.078                        | 18162 285        | 41.00          | 25960 33           | 18167.70        | 0.17         |
| 68                | 25967.94  | 18162.477     | 8           | 25967.492                        | 18170.764        | 7.00           | 25968.08           | 18162.29        | 0.24         |
| 69                | 25957.575 | 18210.16      | 9           | 25966.906                        | 18179.244        | 46.00          | 25957.40           | 18210 10        | 0.19         |
| 70                | 25949.871 | 18214 087     | 10          | 25966.32                         | 18187.725        | 78.00          | 2594975            | 18214 00        | 0.15         |
|                   |           |               | 11          | 25965.734                        | 18196.203        |                |                    |                 |              |
|                   |           |               | 12          | 25965.15                         | 18204.684        |                |                    |                 |              |
|                   |           |               | 13          | 25964.564                        | 18213 164        |                |                    |                 |              |
|                   |           |               | 14          | 25963.979                        | 18221.643        |                |                    |                 |              |
|                   |           |               | 15          | 25963 393                        | 18230.123        |                |                    |                 |              |
|                   |           |               | 16          | 25962.807                        | 18238.604        |                |                    | <b>PROMEDIO</b> | 0.19         |
|                   |           |               | 17          | 25962.221                        | 18247.082        |                | <b>DE SVIACION</b> | <b>MAXIMO</b>   | <b>C. 25</b> |
|                   |           |               | 18          | 25961 635                        | 18255.563        |                |                    | <b>MINIMO</b>   | 0.09         |
|                   |           |               | $\sim$      | arans ars                        | <b>XMMAS MON</b> |                |                    |                 |              |

**Figura 34: Resultados obtenidos** 

Se realizo una encuesta al operador referente a la practicidad de esta nueva herramienta y se obtuvo buenos resultados por parte de ellos, los que se reflejan en el figura 35.

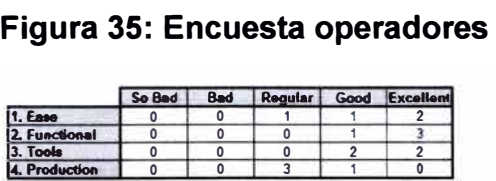

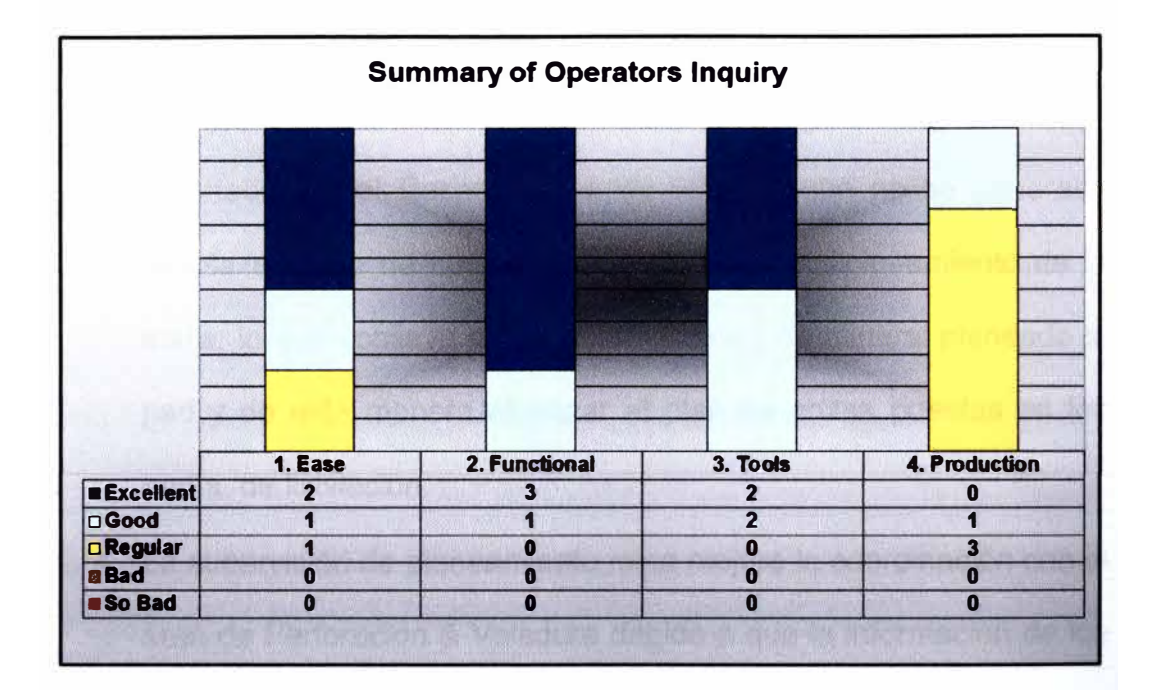

Fuente: Minera yanacocha

# **6.6. RESULTADOS DE LOS CONTROLES DE PLANEAMIENTO MINA.**

Los resultados obtenidos fueron los siguientes:

- El reporte de pisos de los bancos luego de la aplicación de la alta precisión en las mallas de producción bajo considerablemente de 10 cm en promedio por banco a 2.5 cm, este efecto es debido al mejor manejo del sub-drill en la perforación.
- La reconciliación de los tonelajes de los polígonos vs. el tonelaje reportado por el Despacho fue de 98% ya que no se generaba desplazamiento de material por error en el posicionamiento de la malla, lo que conlleva a maximizar el envió de mineral planeado al pad y de esta manera alcanzar el plan de onzas puestas en los pad's. de lixiviación.
- La supervisión de planeamiento mina mejoro la coordinación con el área de Perforación & Voladura debido a que la información de los taladros perforados y los taladros que se estaban perforando se encontraba en línea y en tiempo real.
- De requerir un cambio en el diseño de la mallas de producción por problemas operativos y/o extraordinarios estos se realizaban sin que el equipo de perforación tenga que estar en Stand-by ya que se tomaba la referencia de la ubicación actual para realizar la modificación requerida.

#### **CONCLUSIONES**

- Reducir el exceso de Sobre Perforación.
- Disminuir el tiempo actual de desplazamiento de taladro a taladro.
- Obtener una mejor geometría de la malla de perforación, lo cual nos permite ampliar la malla de perforación.
- Tener un mejor control del estatus del equipo, (tiempos efectivos, demoras, mantenimientos etc.) para un planeamiento real de los equipos.
- Contar con un mejor control de los accesorios de perforación.
- La posibilidad de registrar los parámetros de perforación (pulldown, RPM, Velocidad de penetración).
- Oportunidad de perforación sin marca física: Las perforadoras esperan por lo general del orden de un 8 a un 10 % del tiempo operativo cuando no tienen GPS para trabajar.
- Control de taladros efectivos: Es fácil identificar los taladros reperforados, abandonados, o repasados. generalmente el repaso de taladros llega al 12 % de los informados.
- Operación en condiciones adversas: En las faena con invierno, niebla y nieve.
- Perforación inútil o extra: La perforación nocturna y de fines de semana genera mucha perforación adicional fuera del diseño que no se registra en ninguna parte, y afecta el diseño de voladura y por ende los costos se incrementan.
- Control de profundidad de taladros perforados: Mejora la calidad del diseño de voladura y ahorros por concepto de explosivos y trabajos de reparación de pisos.
- La tecnología de control de procesos permite desarrollar sistemas avanzados de automatización, el reto es que estos sistemas permitan cumplir con el planeamiento.
- Las oportunidades que se presentan por tener datos y cálculos de KPls en tiempo real, brindan muchas posibilidades para la operación.

#### **RECOMENDACIONES**

- Se recomienda utilizar los perfiles de dureza para optimizar las voladuras.
- Se recomienda registrar los parámetros de perforación (pulldown, RPM, Velocidad de penetración). Para optimizar la utilización y requerimiento de equipos.
- Se recomienda hacer campañas aleatorias de levantamientos de taladros por parte de topografía para calibrar el trabajo de la HPGPS.
- Se recomienda utilizar la interface de hardware para la supervisión de la condición de la maquina en tiempo real, además de la presentación de informes y alarmas por eventos suscitados.
- La disponibilidad del sistema debe estar por el 98% para asegura que se obtengan los mejores beneficios y oportunidades con el sistema.
- Se tiene que garantizar una capacitación de alto nivel de los operadores y de la administración para asegurar el buen uso del sistema.

#### **BIBLIOGRAFIA**

- 1. Devereux Steve (2012), Drilling Technology in Nontechnical Language.
- 2. Devereux Steve (1998), Practica! well Planning and drilling manual.
- 3. Lagos Gustavo (2007), Innovación en Minería.
- 4. López Jimeno Carlos (2006), Tecnología de la Perforación.
- 5. Leica\_J2drill\_SP (2011 ), Especificaciones de fábrica.
- 6. San Martin Jose (2010), Manual de perforación.